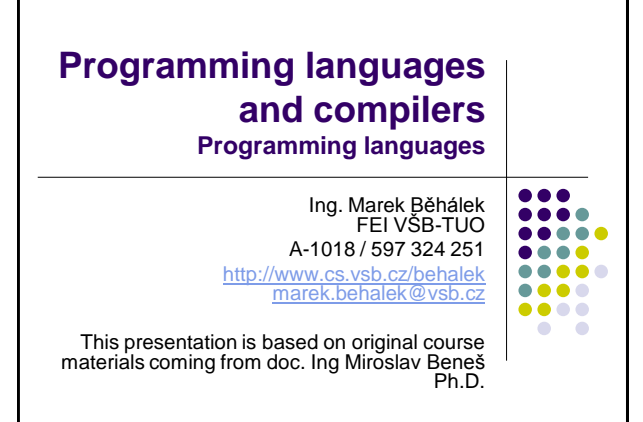

### **Overview**

- Introduction
- History
- Classification of programming languages
- Specification of programming languages
- Declarative programming
- Functional programming Haskell
- Logical programming languages
- Script languages
- . "Non traditional" object oriented languages

Programming languages 2

# **Introduction - What is a programming language?**

- Many definitions
	- A programming language is a **machine-readable** artificial language designed to express **computations** that can be performed by a machine, particularly a **computer**.
	- Programming languages can be used to create programs that specify the behavior of a machine, to express algorithms **precisely**, or as a mode of human communication.

Wikipedia – Programming languages

Programming languages

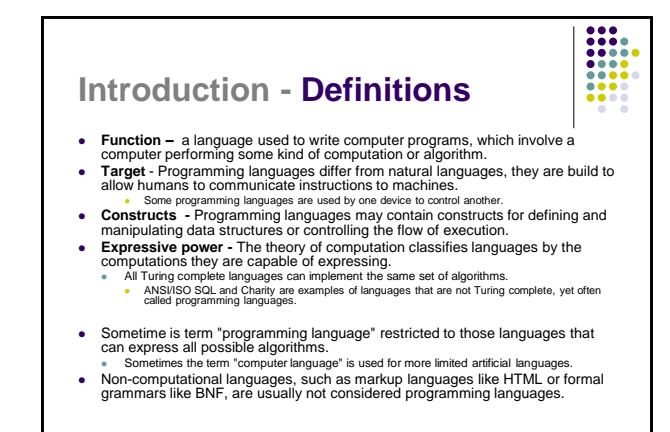

# **History – First Languages**

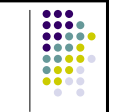

- 
- 
- Theoretical beginnings 30s<br>• Alonzo Church lambda calculus theory of computations<br>• Alan Turing show that a machine can solve a "problem".<br>• John von Neumann defined computer's architecture (relevant even<br>• for t

#### **Around 1946 Konrad Zuse – Plankalkul**

- Used also for a chess game Not published until 1972, never implemented
- 
- **1949 John Mauchly - Short Code** First language actually used on an electronic device. Used for equations definition.
- 
- 
- "hand compiled" language.

#### **1951 Grace Murray Hopper**

Enforcement of usage of high level programming languages. Work on a design of first compiler.

Programming languages 5

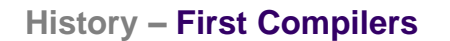

#### **Term "compiler"**

- 
- early 50s Grace Murray Hopper Program"s compilation like a "compilation" of sequences of programs form a library.
- "automatic programming" compilation in today"s meaning assumed to be impossible to perform.

**III** 

#### **1954-57 FORTRAN (FORmula TRANslator)**

- 
- 
- John Backus, IBM Problem"s oriented, machine independent language Fortran shows advantages of high level compiled programming languages.
- Ad hoc structures components and technologies were work out during<br>development<br>That day's people believes compilers are to complex, hard to<br>understand and very expensive. (18 humans years –one of the<br>greatest projects
- 

.<br>Pring language

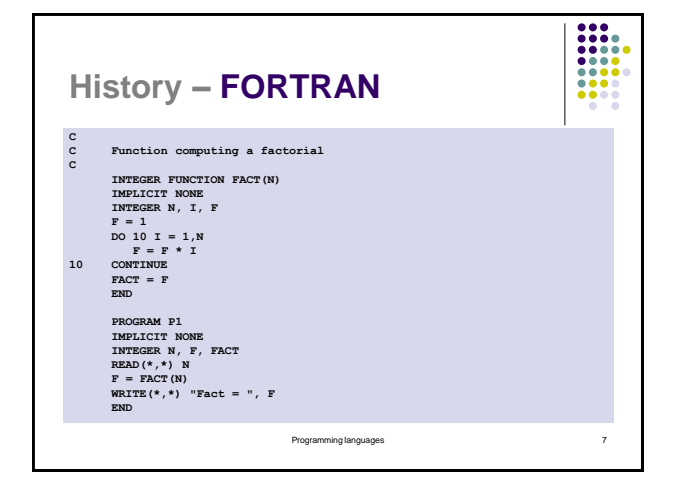

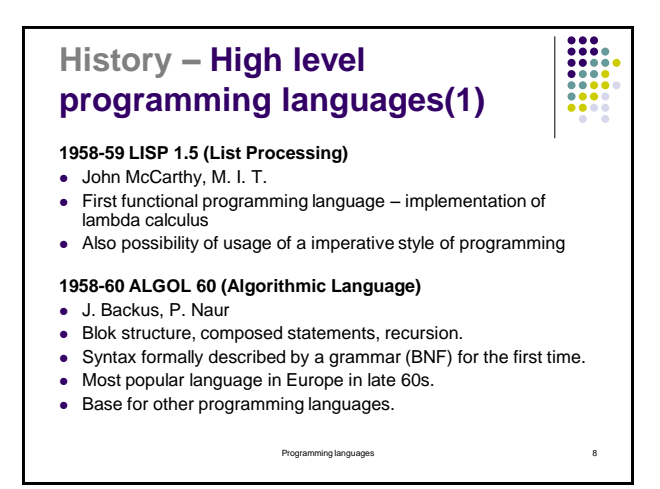

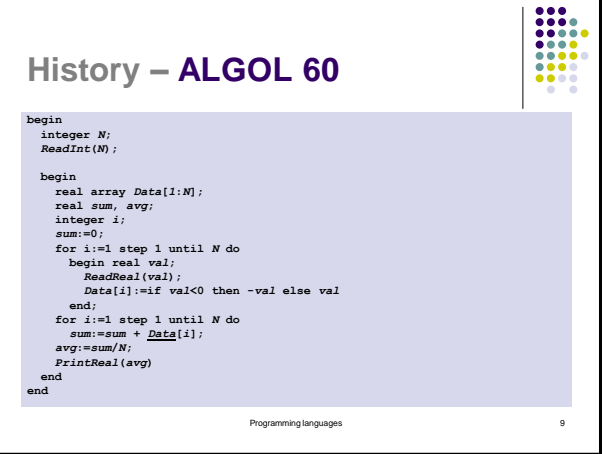

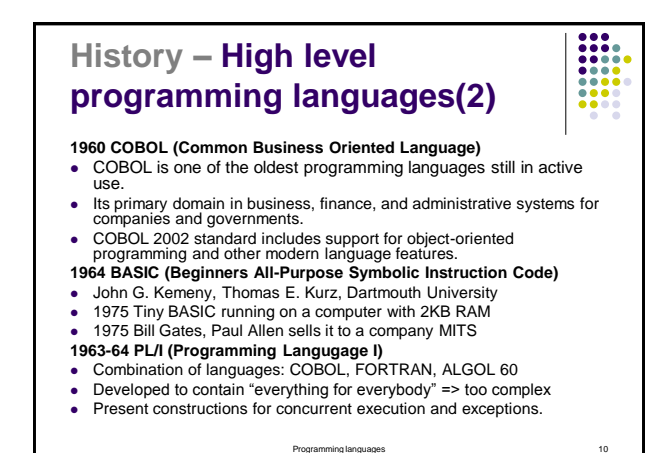

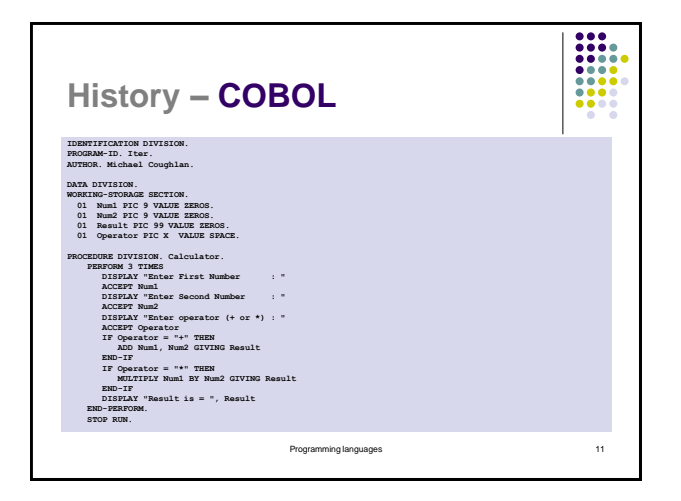

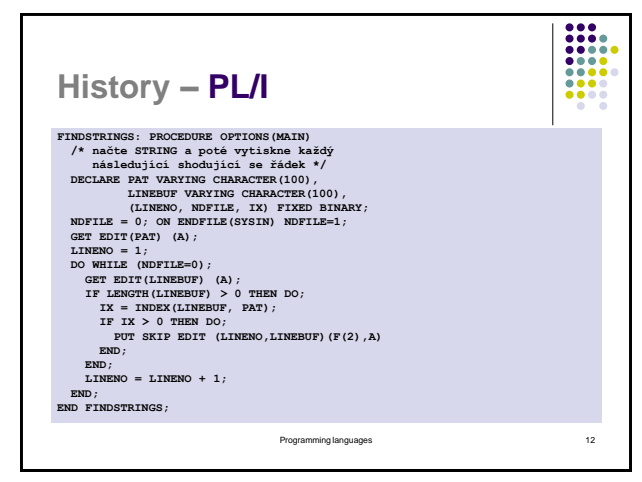

# **History – High level programming languages(3)**

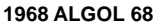

- Widely used version of ALGOL 60
- A little bit too complex to understand and to implement
- Structured data types, pointers
- Formal syntax and semantics definition
- Dynamic memory management, garbage collection, modules

### **1966 LOGO**

- Logo is a computer programming language used for functional programming.
- Today, it is known mainly for its turtle graphics
- Development goal was to create a math land where kids could play with words and sentences.

Programming languages 13

### **History – Structured programming languages**

#### **1968-71 Pascal**

- Niklaus Wirth, ETH Zurich
- Developed to be a small and efficient language intended to encourage good programming practices using structured programming and data structuring.

#### **1972 C**

- Dennis Ritchie
- C was designed for writing architecturally independent system software.
- It is also widely used for developing application software.

Programming languages the control of the control of the control of the control of the control of the control of the control of the control of the control of the control of the control of the control of the control of the c

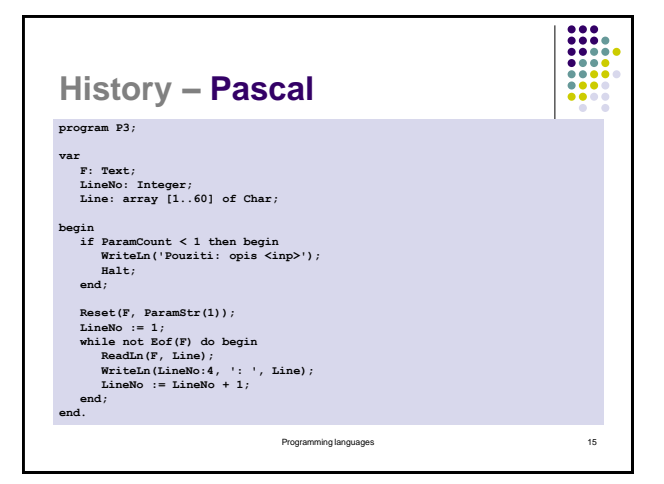

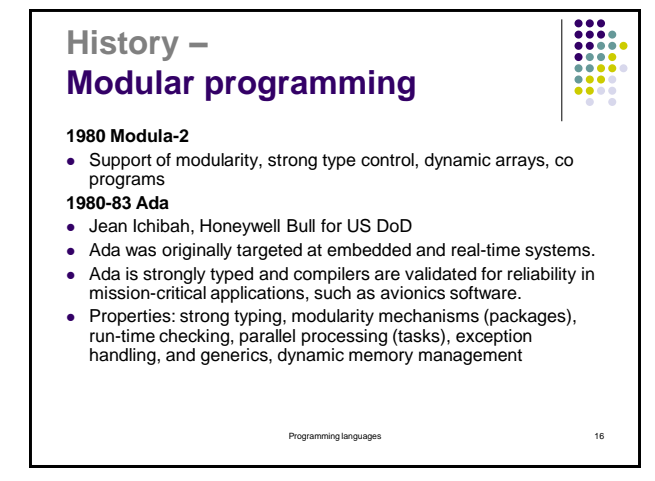

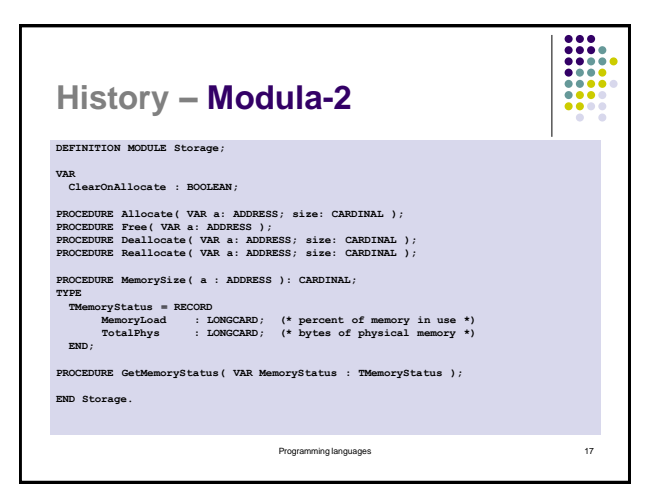

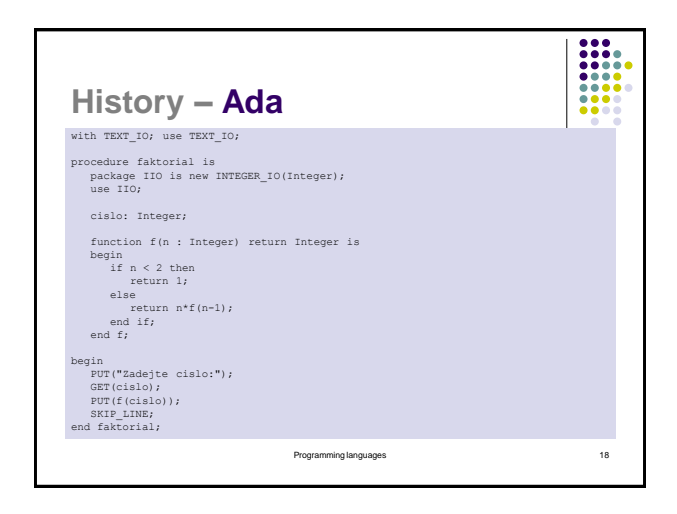

# **History – Object oriented languages(1)**

# **1964-67 SIMULA 67**

- 
- Ole Dahl, Kristen Nygaard (Norsko) For simulation of discrete models Abstract data types, classes, simple inheritance base for object oriented languages

 $\begin{array}{|c|} \hline \textbf{111} & \textbf{121} \\ \hline \textbf{1111} & \textbf{1111} \\ \hline \textbf{1111} & \textbf{1111} \\ \hline \textbf{1111} & \textbf{1111} \\ \hline \textbf{1111} & \textbf{1111} \\ \hline \textbf{1111} & \textbf{1111} \\ \hline \textbf{1111} & \textbf{1111} \\ \hline \end{array}$ 

- 
- 
- 
- 1972 Smalltalk<br>• Alan Kay, Xerox<br>• Originally only experimental language<br>• Pure object oriented language everything is achieved with message transition.<br>• First language supporting GUI with windows.<br>• Interpreted at the

- 
- **1982-85 C++**<br>● Bjarne Stroustrup, AT&T Bell Labs<br>● Developed from C ⇒> many dangerous futures like dynamic memory management without<br>● GC, pointer arithmetic<br>● 1997 ISO a ANSI standard
- 

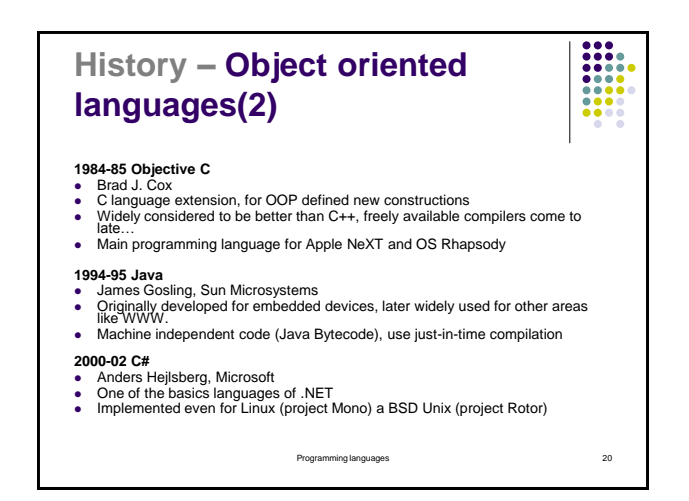

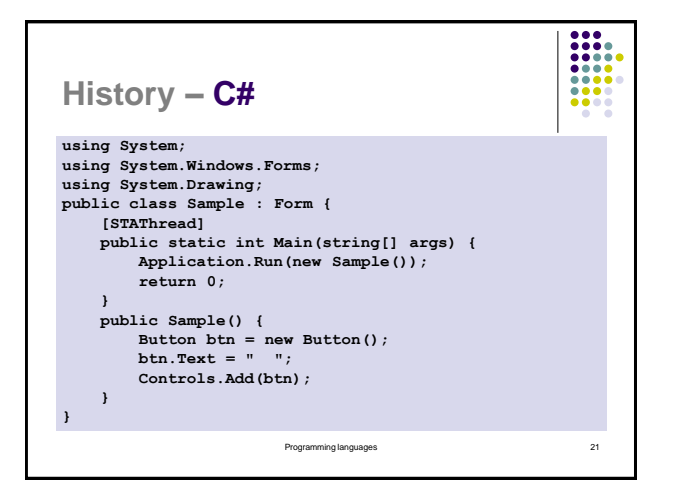

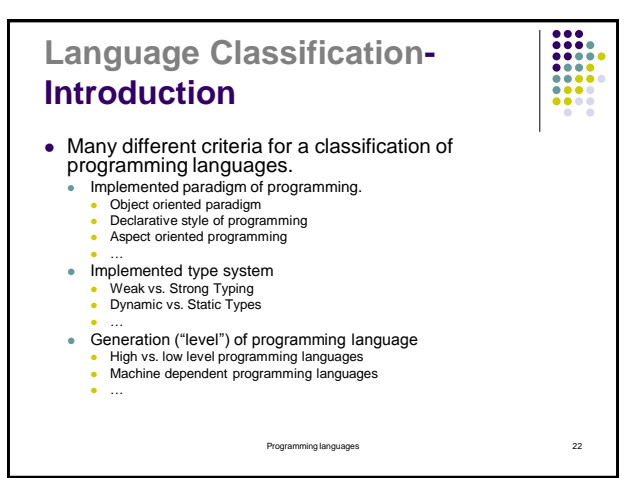

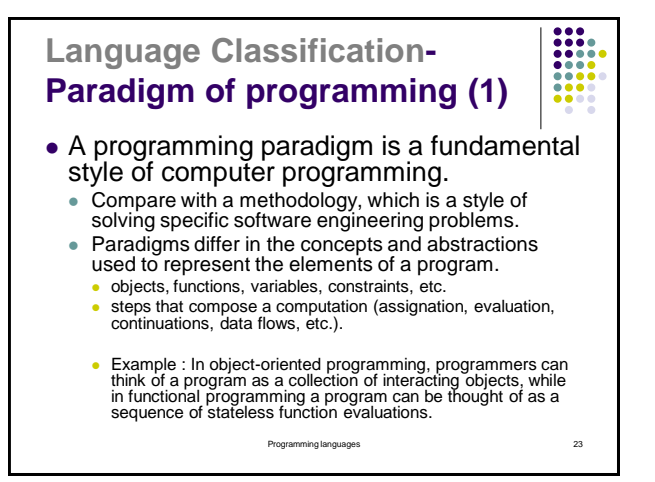

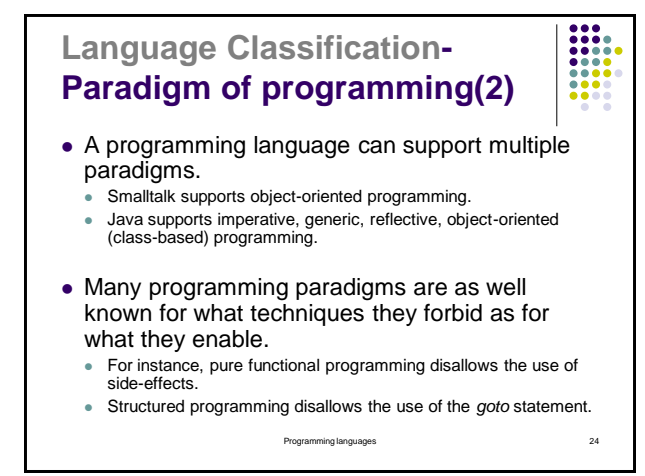

### **Language Classification- Examples of Programming paradigms (1)**

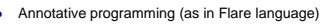

- 
- Aspect-oriented programming (as in AspectJ)<br>- Attribute-oriented programming (might be the same as annotative programming)<br>- (as in Java 5 Annotations, pre-processed by the XDoclet class; C# Attributes )<br>- Class-based pr
- 
- 
- 
- Concept-oriented programming is based on using concepts as the main programming construct. Constraint programming, compared to Logic programming
- Data-directed programming
- 
- Dataflow programming (as in Spreadsheets) Flow-driven programming, compared to Event-driven programming
- Functional programming
- Imperative programming, compared to Declarative programming Intentional Programming
- 
- Logic programming (as in Mathematica)

Programming languages 25

### **Language Classification- Examples of Programming paradigms (2)**

- Message passing programming, compared to Imperative programming Object-Oriented Programming (as in Smalltalk)
- Pipeline Programming (as in the UNIX command line)
- Policy-based programming
- Procedural programming, compared to Functional programming
- Process oriented programming a parallel programming model.
- Recursive programming, compared to Iterative programming
- Reflective programming
- Scalar programming, compared to Array programming
- Component-oriented programming (as in OLE)
- Structured programming, compared to Unstructured programming
- Subject-oriented programming
- Tree programming
- Value-level programming, compared to Function-level programming

Programming languages 26

### **Language Classification- Basic programming paradigms (1)**

#### **• Imperative**

- Programs are sequences of statement (mostly assignments).
- Programs flow can be changed using control statements like loops.
- Control statement define which statement will be performed and in what order. *C, Pascal, Fortran, JSI*
- 
- **Object oriented**
	- Program are collections of interacting objects.

Programming languages 27

- Often uses inheritance or polymorphism.
- *Simula, Smalltalk-80, C++, Java, C#*

**Language Classification – Language and computer's architecture** Programming languages are limited by an architecture of today's computer. Effective implementation must exists if we want to use them to create real life applications. Von Neumann"s architecture ● Model of today's mainstream computers<br>● Widely used languages like Java or C/C++/C# are closely related to this<br>architecture. Functional languages Backus (1977, Turing Award) Can Programming Be Liberated From the von Neumann Style?<br>
• Criticized attempt from architecture to language\*<br>
• For example functional languages are considered to be superior to imperative<br>
languages.<br>
• We can prove some properties.<br>
• Easy to parallelize<br>
• Sas

- On the other hand they are not as effective as imperative languages on Von Neumann"s architecture based computers. Massive optimizations needed (Ocalm - nearly as effective as C) Result => Not so often used like for example Java.
	-

### **Language Classification- Basic programming paradigms (2)**

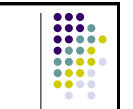

Declarative languages – source code describes what to compute not how

- **Logic programming languages** Programs are a collection of predicates in some concrete logic (most often predicate logic).
	- Defining feature of logic programming is that sets of formulas can be regarded as programs and proof search can be given a computational meaning.
- *Prolog, Goedel* **Functional programming languages**
	- Treats computation as the evaluation of mathematical functions and avoids state and mutable data.
	- It emphasizes the application of functions, in contrast to the imperative programming style, which emphasizes changes in state.
	- *FP, LISP, Scheme, ML, Haskell*

Programming languages 29

### **Language Classification- Basic programming paradigms (3)**

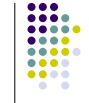

### **Concurrent programming languages**

- Programs are designed as collections of interacting computational processes that may be executed in parallel.
- Concurrent (parallel) programming languages are programming languages that use language constructs for concurrency.
- Some versions of language Modula-2, Ada
- Today"s programming languages often use some sort of library for concurrent programming MPI, PVM.

Programming languages 30

### **Language Classification- Type system**

- Type system definition Strict:
	- A tractable syntactic method for proving the absence of certain program behaviors by classifying phrases according to the kinds of values they compute.
	- Loosely: A type system associates one (or more) type(s) with each program value.
		-
		- By examining the flow of these values, a type system attempts to prove that no "type errors" can occur.
- **Type system's main functions**<br> **Assigning data types (typing) gives meaning to collections of bits.**<br>  **Types usually have associations either with values in memory or with objects such as variable.** 
	- Safety Use of types may allow a compiler to detect meaningless or probably invalid code.
	- Abstraction (or modularity) Types allow programmers to think<br>about programs at a higher level than the bit or byte, not<br>bothering with low-level implementation.
- Optimizations, documentation,...<br>● Type theory studies type systems.
- Programming languages 31

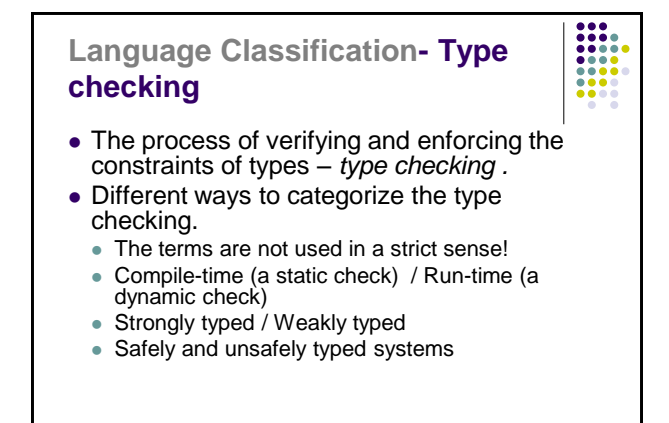

### **Language Classification-Categorizing type checking (1)**

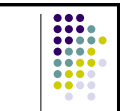

#### • Static typing

- Type checking is performed during compile-time as opposed to run-time.
- Ada, C, C++, C#, Java, Fortran, ML, Pascal, orHaskell.
- **Static typing is a limited form of program verification**<br> **•** However it allows many errors to be caught early in the<br>
development cycle.
- Program execution may also be made more efficient (i.e. faster or taking reduced memory).
- 
- Static type checkers are conservative. They will reject some programs that may be well-behaved at run-time, but that cannot be statically determined to be well-typed.
	- Some statically typed languages enables programmers to<br>write pieces of code that circumvent the default verification<br>performed by a static type checker.<br>To rexample, Java and most C-style languages have type<br>conversion.
		- Program

### **Language Classification-Categorizing type checking (2)**

#### • Dynamic typing

 Majority of its type checking is performed at run-time. Groovy, JavaScript, Lisp, Clojure, Objective-C, Perl, PHP, Prolog, Python, Ruby, or Smalltalk.

 $\frac{1}{1000}$ 

- Dynamic typing can be more flexible than static
- typing. • For example by allowing programs to generate types based
- on run-time data.
- Run-time checks can potentially be more sophisticated, since they can use dynamic information as well as any information that was present during compilation.
	- On the other hand, runtime checks only assert that conditions hold in a particular execution of the program, and are repeated for every execution of the program.

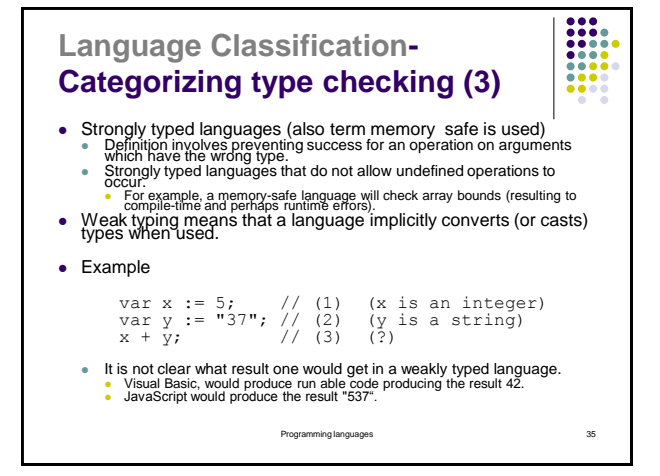

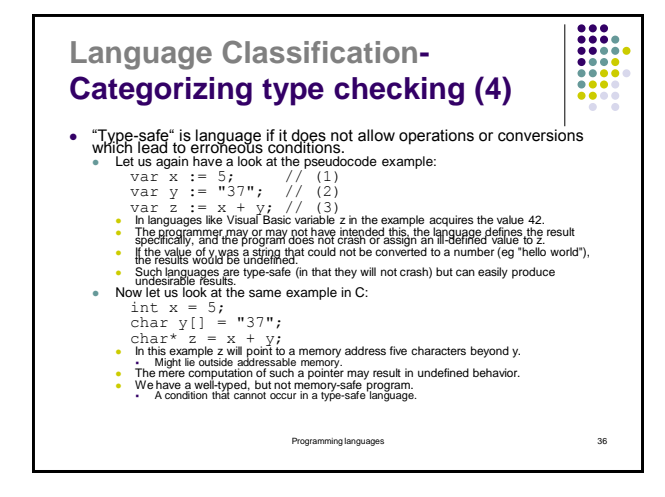

### **Language Classification- Other Type System's Futures**

#### • Polymorphism

- The ability of code (in particular, methods or classes) to act on values of multiple types.
- Or the ability of different instances of the same data-structure to contain elements of different types.
- Type systems that allow polymorphism generally do so in order to improve the potential for code reuse.
	- In a language with polymorphism, programmers need only implement a data structure such as a list or an associative array once.

Programming languages 37

### **Language Classification- Level of programming language (1)**

- Low-level programming languages (machine dependent programming languages).
	- language that provides little or no abstraction from a computer's instruction set architecture.
	- The first-generation programming language, or 1GL, is machine code.
	- It is the only language a microprocessor can understand directly.
	- Example: A function in 32-bit x86 machine code to calculate the nth Fibonacci number:
		- 8B542408 83FA0077 06B80000 0000C383 FA027706 B8010000 00C353BB 01000000 B9010000 008D0419 83FA0376 078BD98B C84AEBF1 5BC3

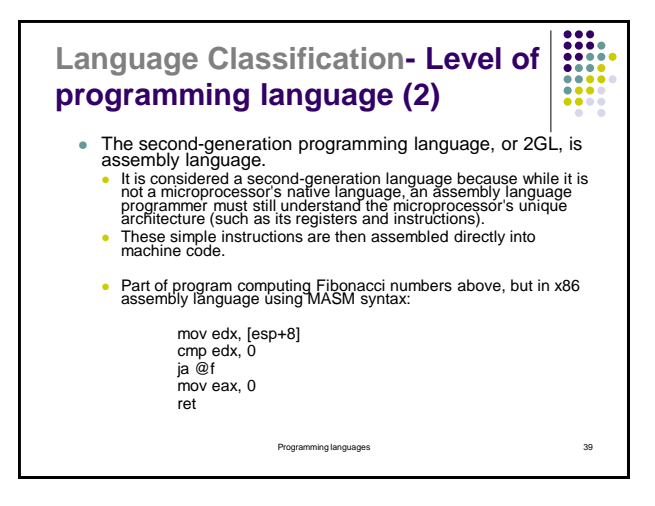

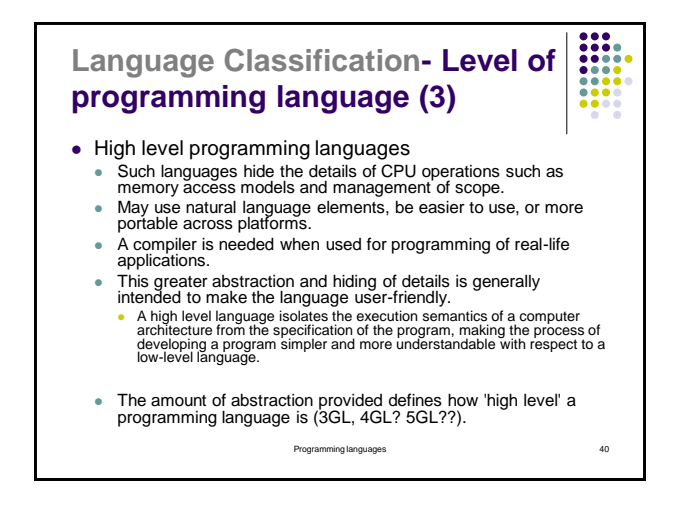

### **Language Classification- Level of programming language (4)**

- A very high-level programming language (VHLL) is a programming language with a very high level of abstraction, used primarily as a professional programmer productivity tool.
	- Very high-level programming languages are usually limited to a very specific application, purpose, or type of task.
	- Due to this limitation in scope, they might use syntax that is never used in other programming languages, such as direct English syntax.
	- For this reason, very high-level programming languages are often referred to as goal-oriented programming languages.

Programming languages 41

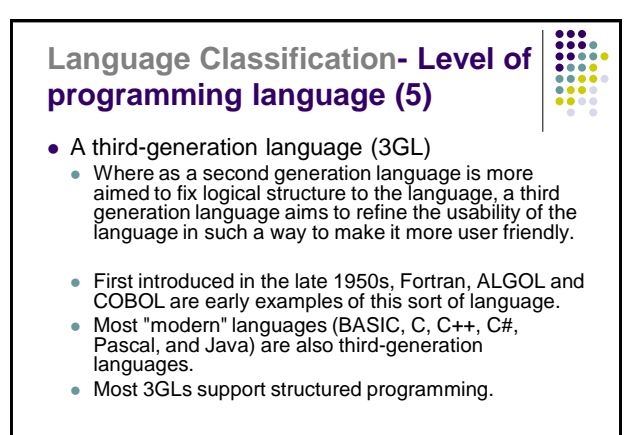

Programming languages 42

# **Language Classification- Level of programming language (6)** A fourth-generation programming language (1970s-1990, 4GL) Is a programming language or programming environment designed with a specific purpose in mind. • In the evolution of computing, the 4GL followed the 3GL in an upward trend toward higher abstraction and statement power.<br>• 3GL development methods can be slow and error-prone.<br>• Some applications could be developed more 4GL and 5GL projects are more oriented toward problem solving and systems engineering. Fourth-generation languages have often been compared to domain-specific programming languages (maybe a sub-set of DSLs). Given the persistence of assembly language even now in advanced development environments, one expects that a system ought to be a mixture of all the generations, with only very limited use of the first. Examples: SQL, IDL

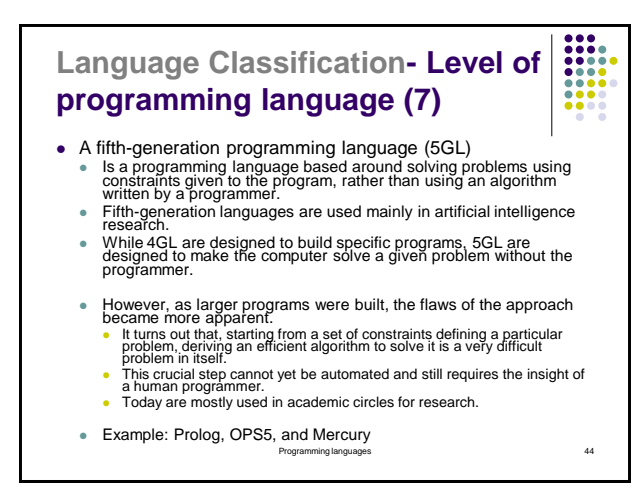

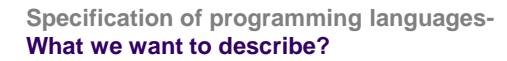

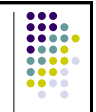

### **How correct program should look like?**

- SYNTAX
- Formal languages, grammars, automatons,...
- **What correct program should do?**
	- SEMANTICS
	- Lambda calculus, Attributed grammars,...

Programming languages 45

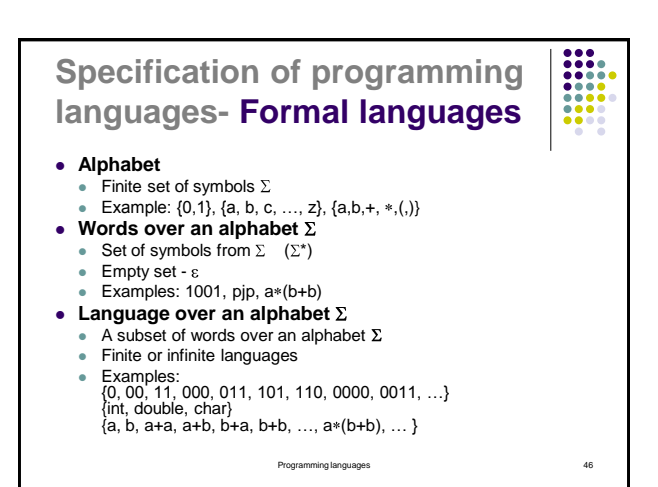

Programming languages 47 **Specification of programming languages-How we can describe a language? a) Elements list** Finite languages only. **b) Description in "spoken" language** vague, can not be used for computations, complex **c) Generative systems – grammars Instructions, how we can generate all words in a** language. **d) Detection systems – automatons** Instructions, how we can check if a word belongs to a language or does not.

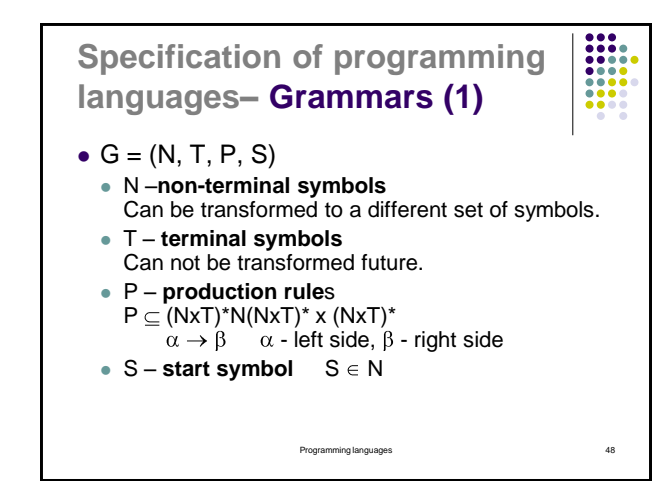

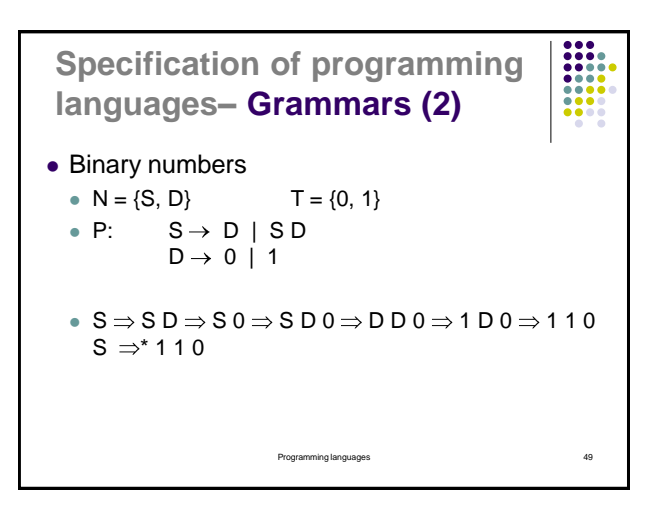

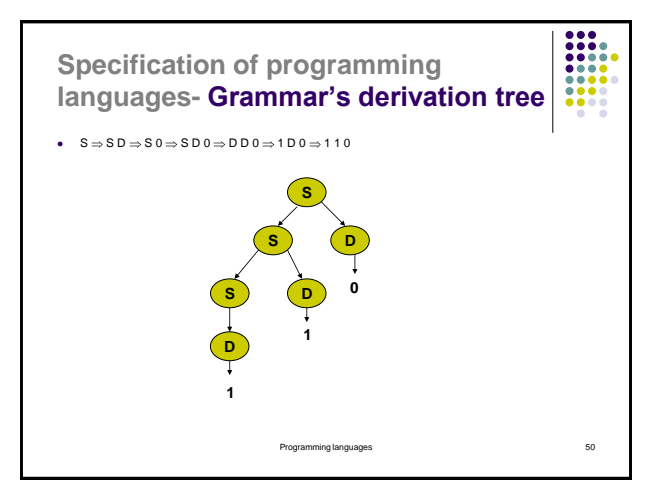

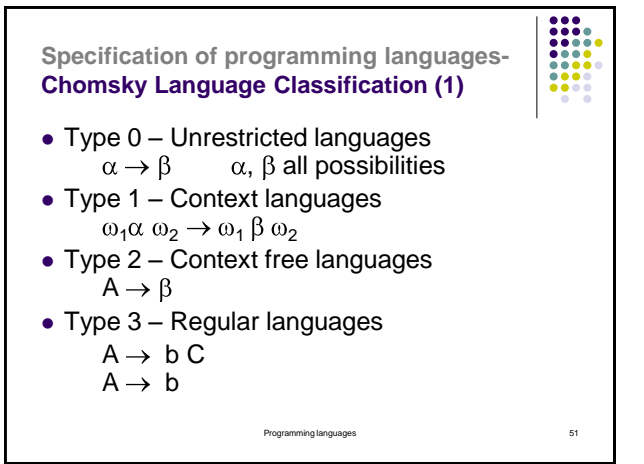

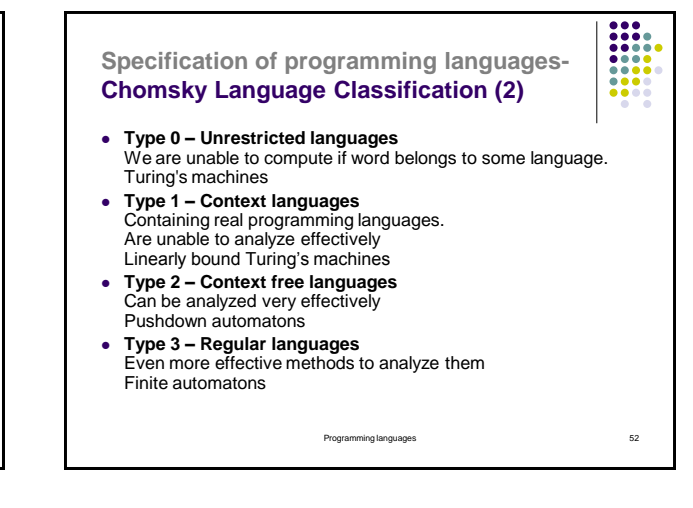

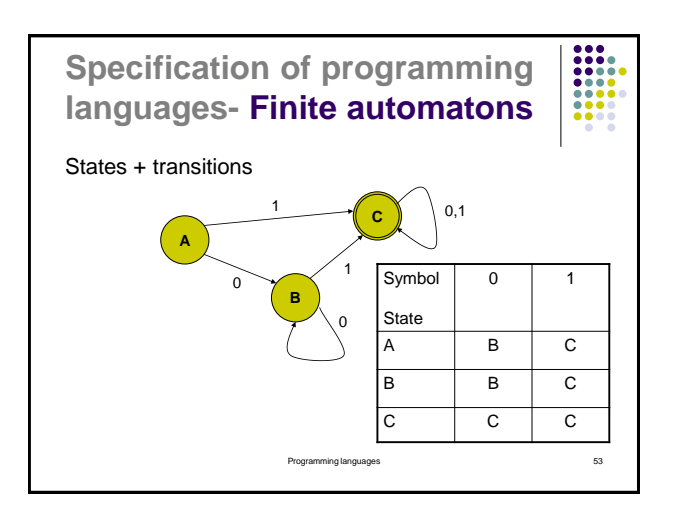

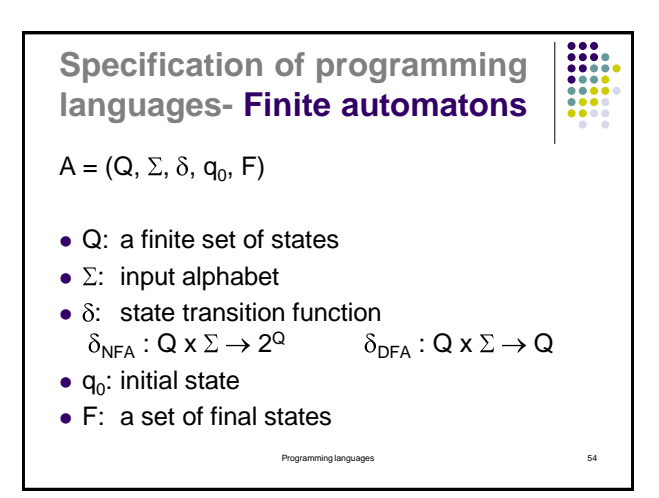

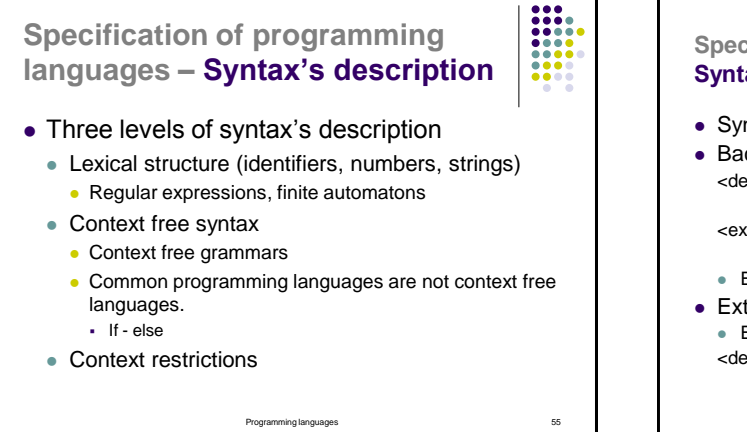

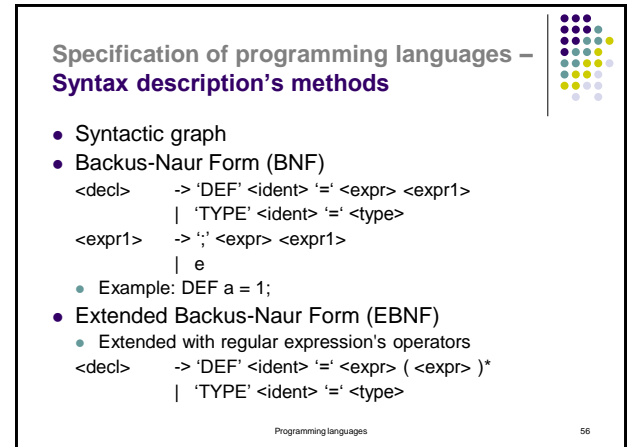

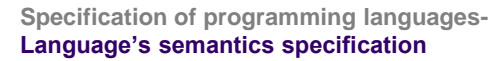

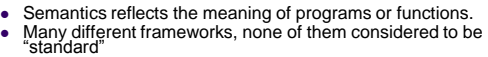

- Three main approaches
- 

 **Axiomatic semantics** Specific properties of the effect of executing the constructs as expressed as *assertions*. Thus there may be aspects of the executions that are ignored.<br>
• {P} while R do S {Q  $\land \neg R$ }

- 
- 
- **Operational semantics**<br> **is executed on a machine.**<br>
is executed on a machine.<br> **in** particular, it is of interest *how* the effect of a computation is produced.
- **Denotation semantics**
	- Meanings are modeled by mathematical objects that represent the effect of<br>
	executing the constructs.<br> **E** : Expr -> (String -> Int) -> Int<br> **E** : Expr -> (String -> Int) -> Int
	-

Programming languages 57

#### **Functional programming – Differences between imperative and declarative programming languages**

#### Imperative languages

Imperative languages describes computation in terms of statements that change a program state. Imperative programs define sequences of commands for the computer to perform

 $\frac{1}{1000}$ 

- Explicit term sequence of commands it express what computer should do and when
- $\cdot$  Statement has a side effects<br>Based on actual (Von Neumn
- Based on actual (Von Neumman"s) computer"s architecture Simple and effective implementation
- 
- Declarative languages Programs are likely composed from expressions not from statements. Expresses *what* needs to be done, without prescribing *how* to do it.
- In terms of sequences of actions to be taken.<br>• There is no sequence of commands given. For effective implementation complex optimizations must be performed.
- **Functional and logical programming languages** are characterized by a declarative programming style.

Programming languages 58

### **Functional programming – Functional programming languages(1)**

- Based on lambda calculus basic computation"s model is a mathematical term function. Functions are applied on arguments and compute results.
- Programs are composed from functions without side effects.
- Functions are considered to be "first-class values"
- Functional languages have better abstraction mechanisms.
- High order functions may be used.
- Function"s composition
- Programs often much shorter
- Functional languages do not contain assignments, cycles, ...
- Recursion is used instead.
- Assignment has a mathematical meaning. ble has the same value in a given o

Programming languages 59

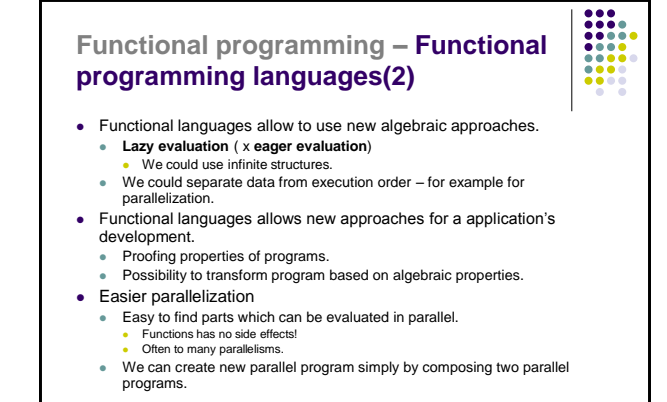

# **Functional programming – λ-calculus**

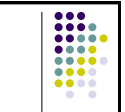

#### • 1930 Alonzo Church

- Lambda calculus is a formal system designed to investigate function definition, function application and recursion.
- Part of an investigation into the foundations of mathematics
- Base for functional languages
- Some constructions present even in imperative languages (for example Python or C#).

Programming languages 61

# **Functional programming – Lambda calculus (1)**

- Variables
	- $x, y, z, f, g, ...$
- λ-abstraction
	- (λx . e)
- Application
	- $\bullet$  (e<sub>1</sub> e<sub>2</sub>)
- Parentheses convention
- $\bullet$   $\lambda$ x .  $\lambda$ y .  $e_1 e_2 = (\lambda x \cdot (\lambda y \cdot e_1 e_2))$
- $e_1$  e<sub>2</sub> e<sub>3</sub> ) e<sub>3</sub>)
	- Programming languages 62

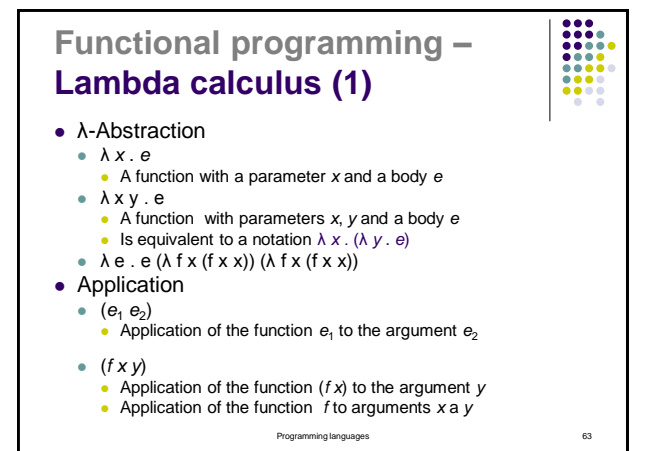

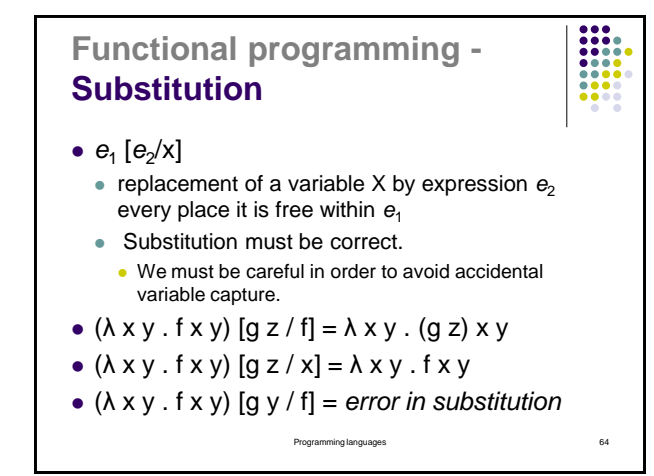

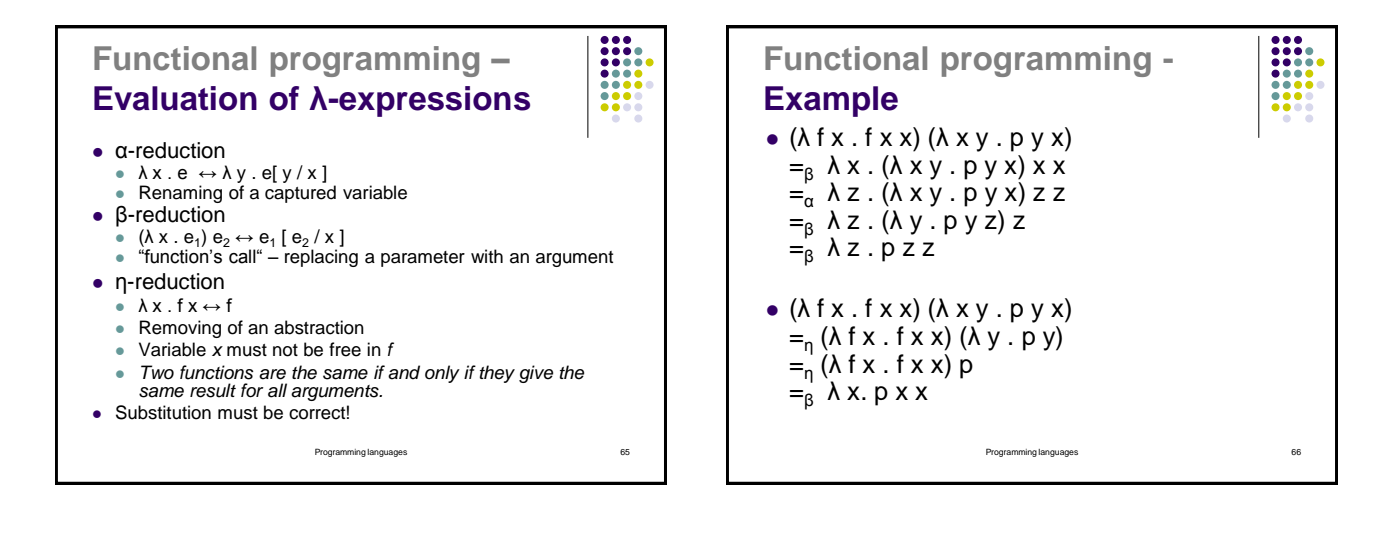

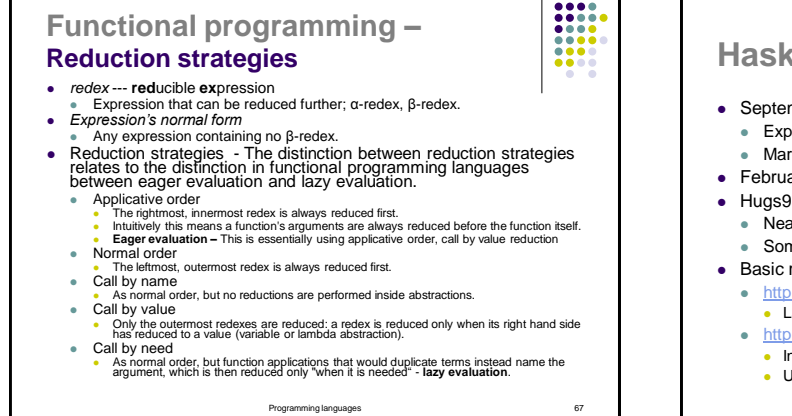

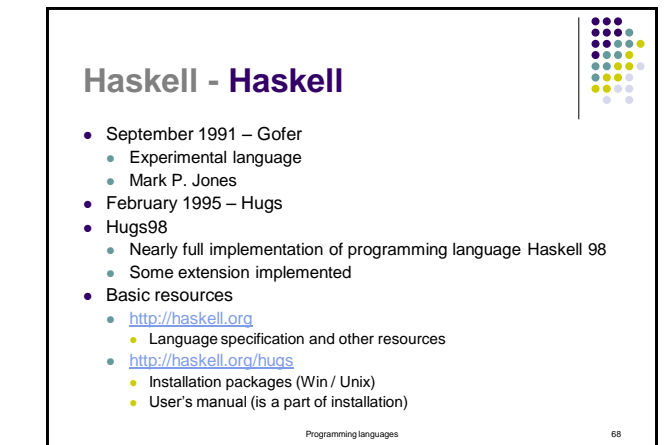

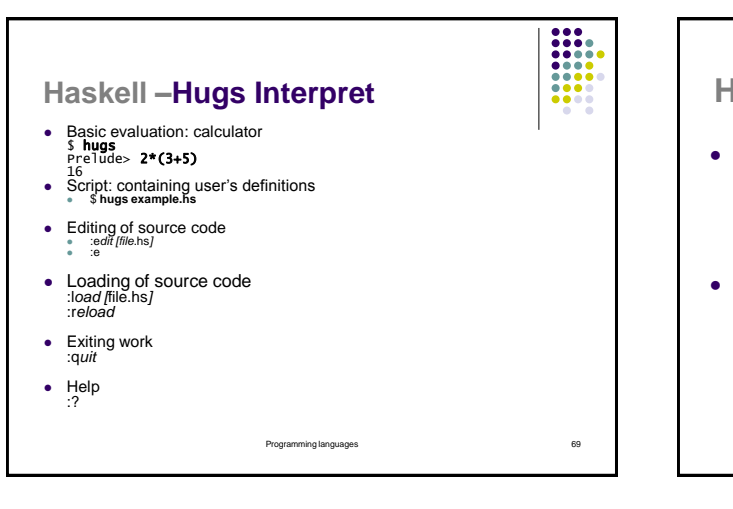

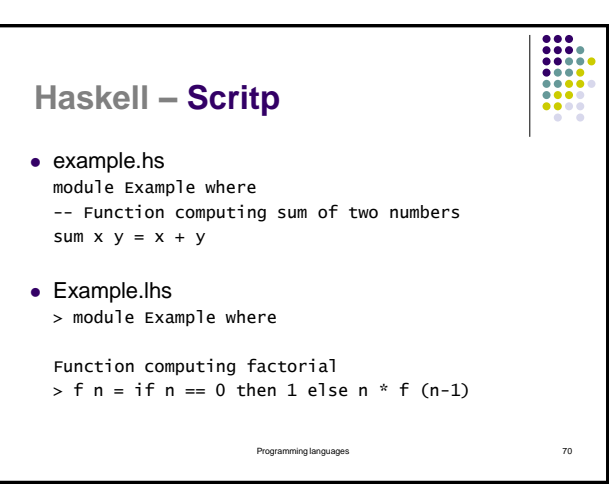

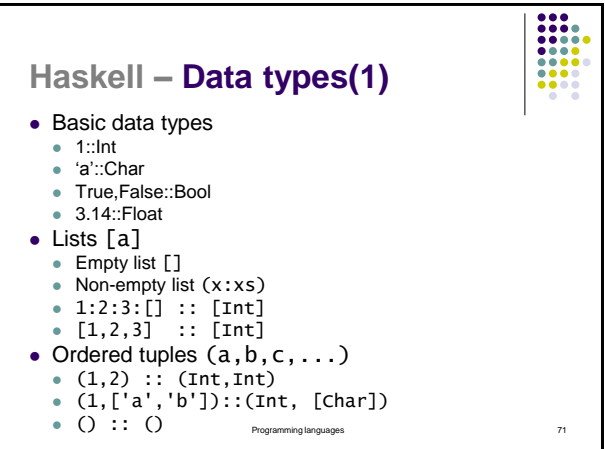

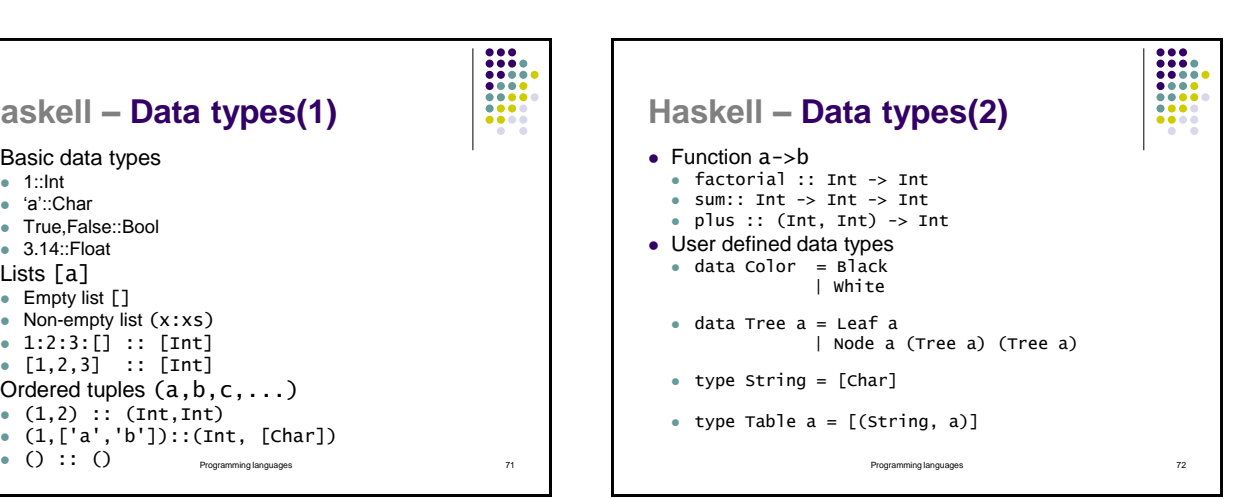

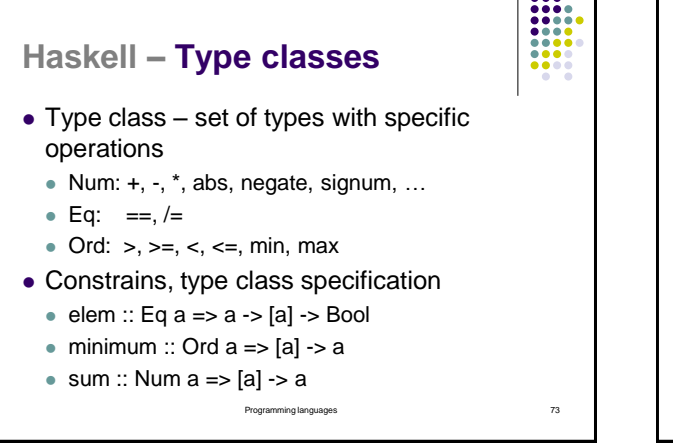

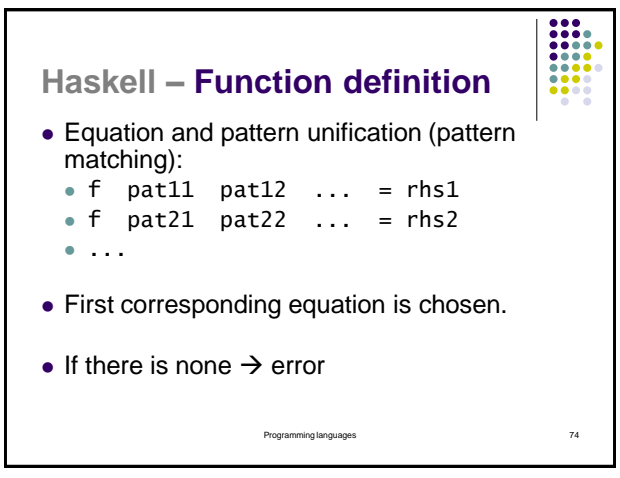

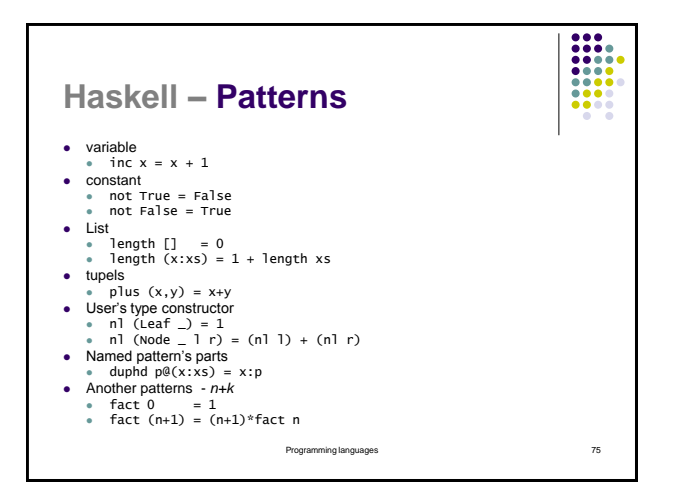

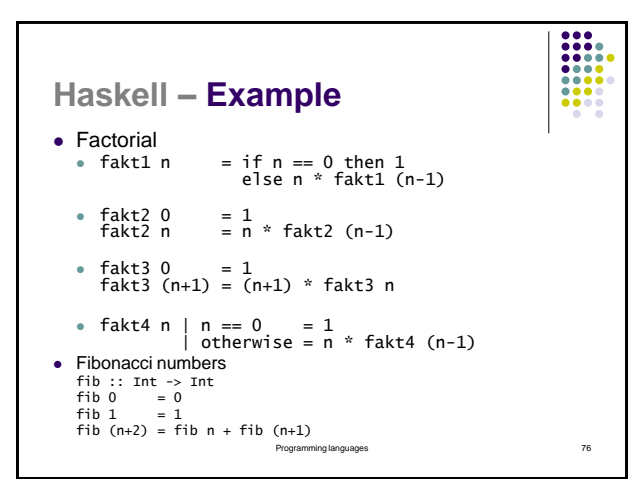

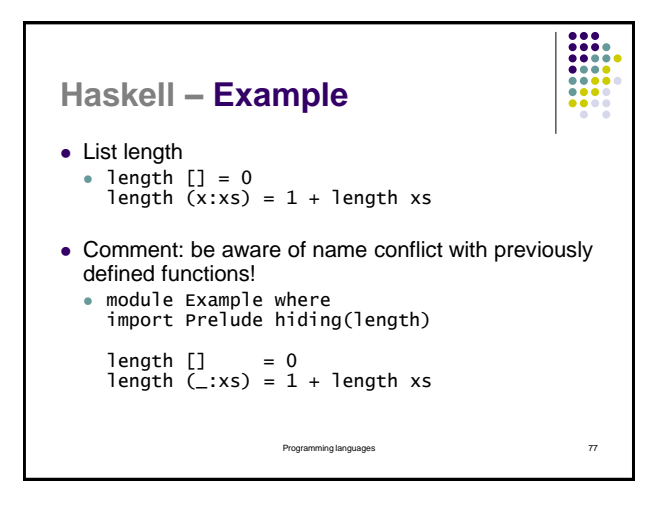

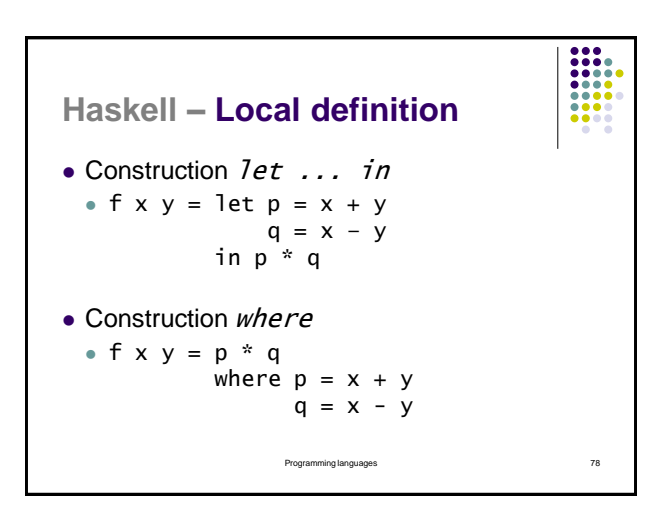

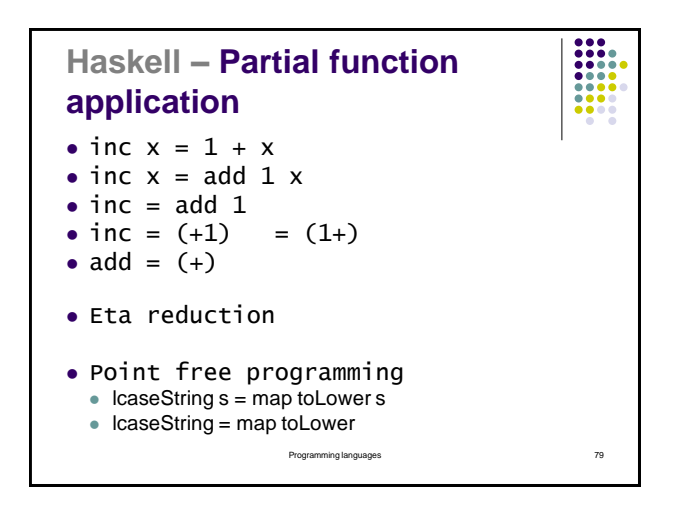

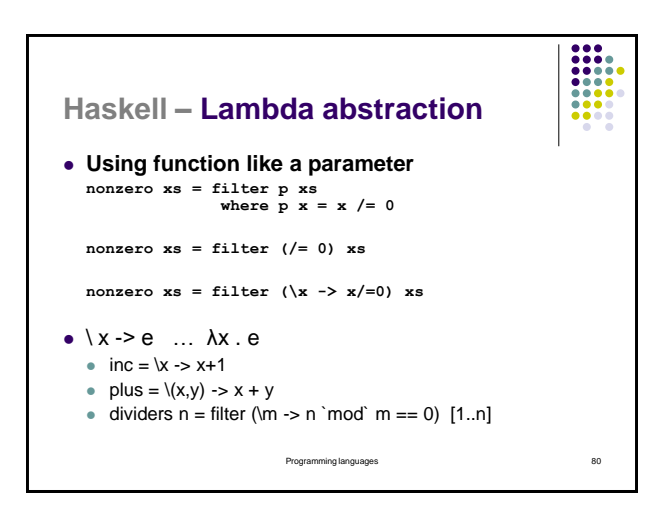

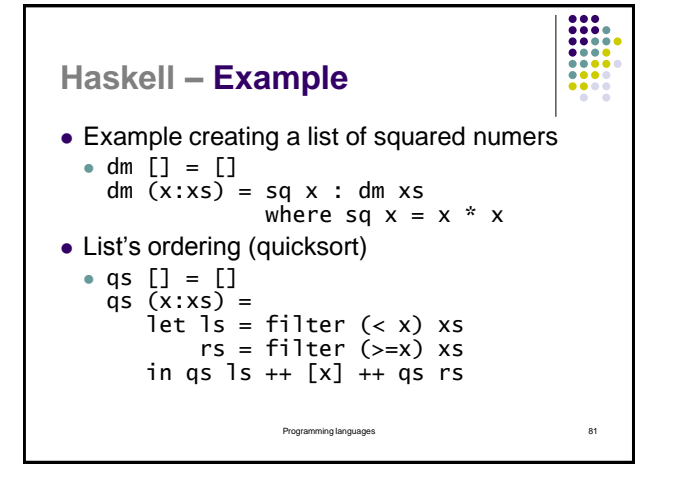

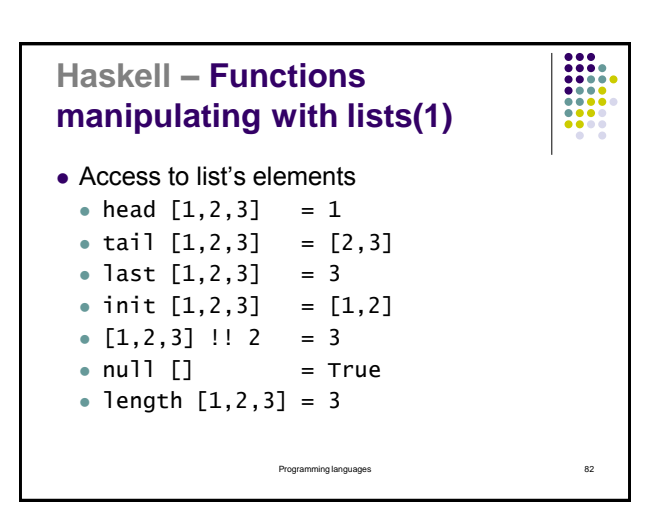

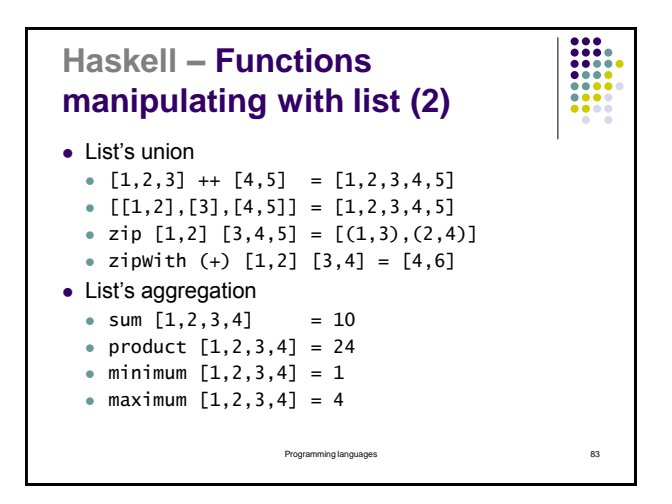

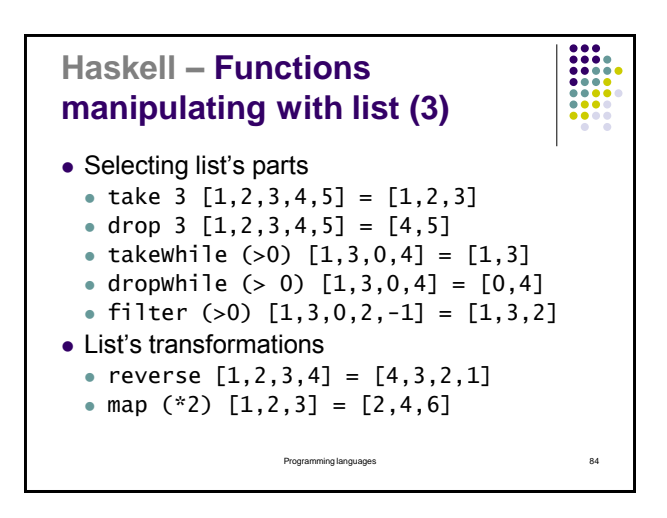

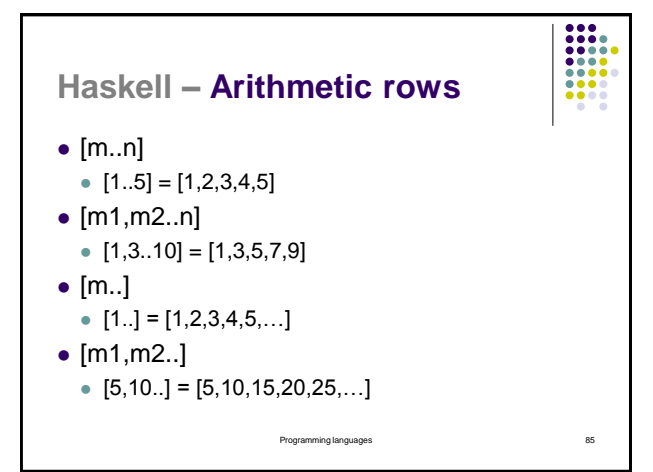

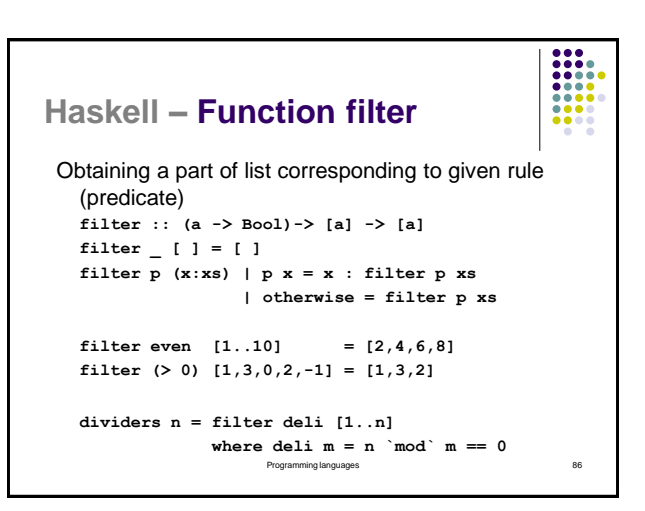

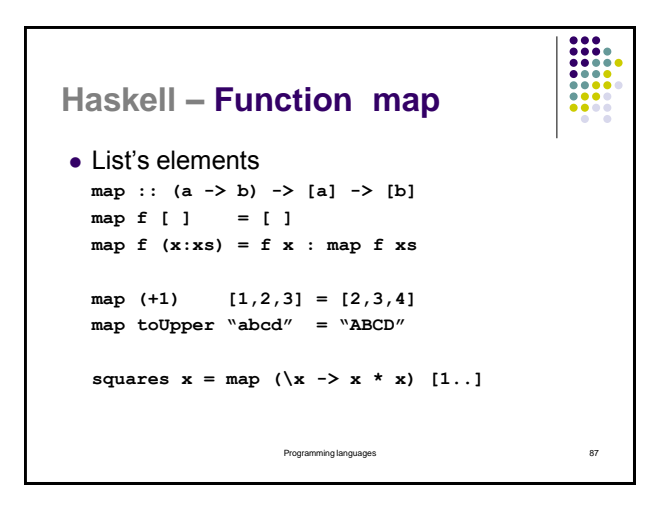

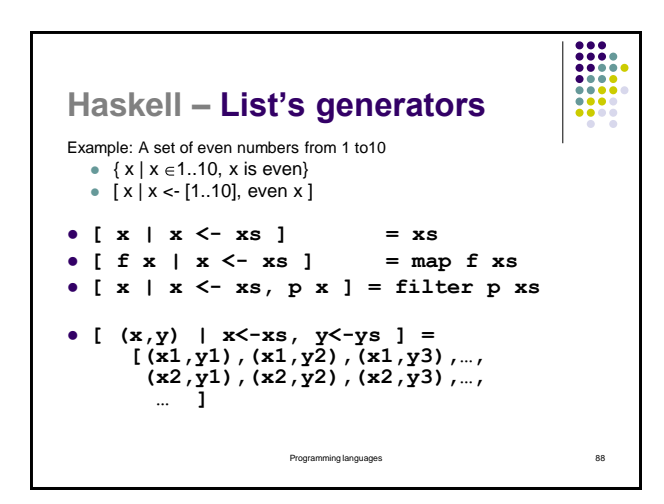

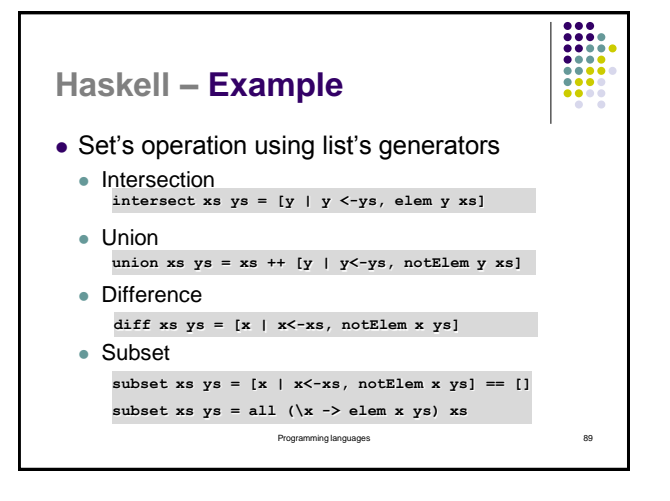

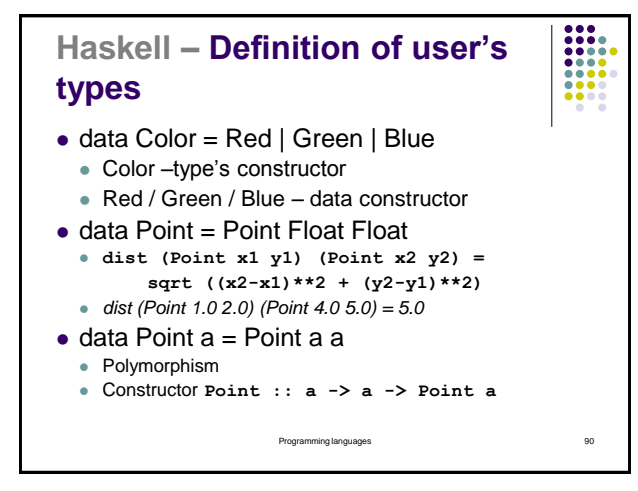

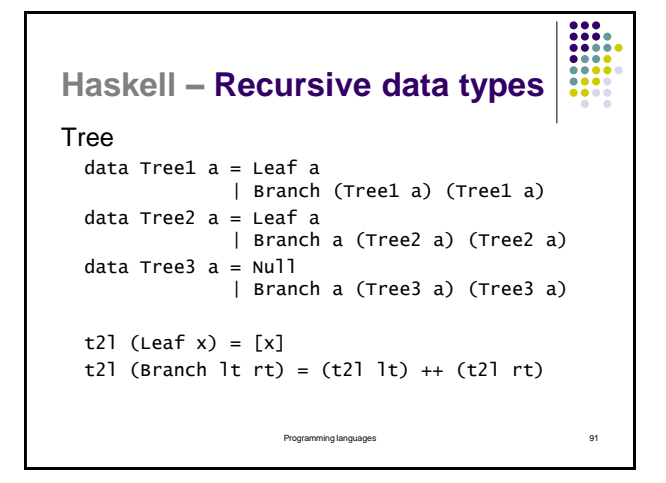

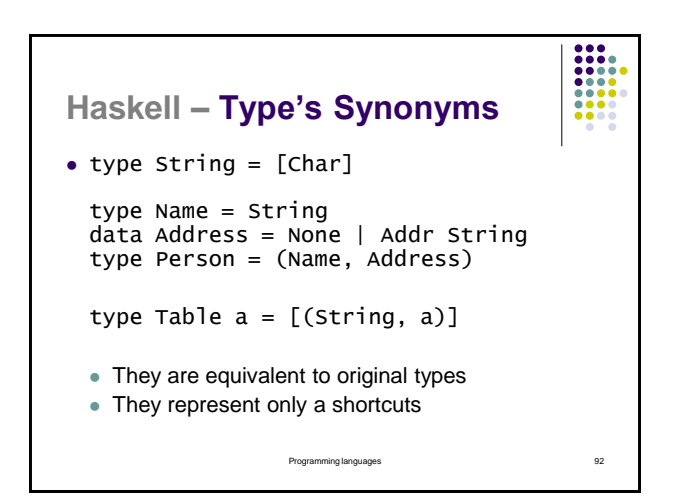

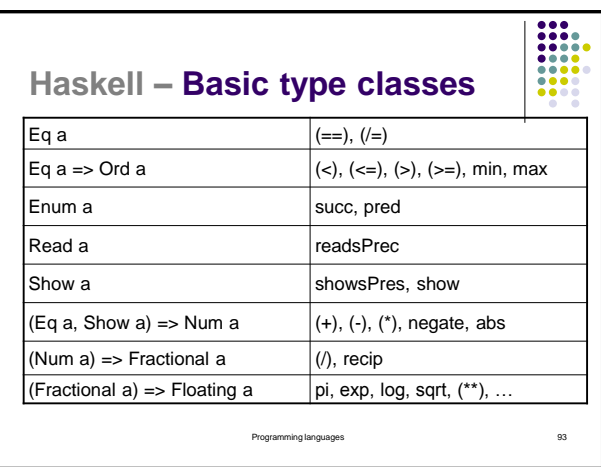

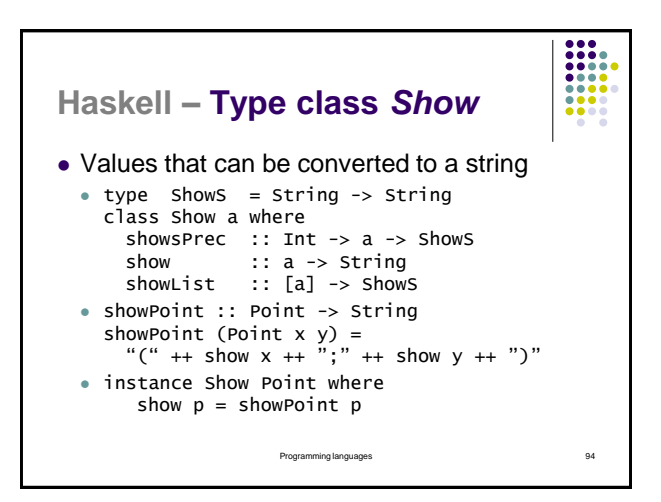

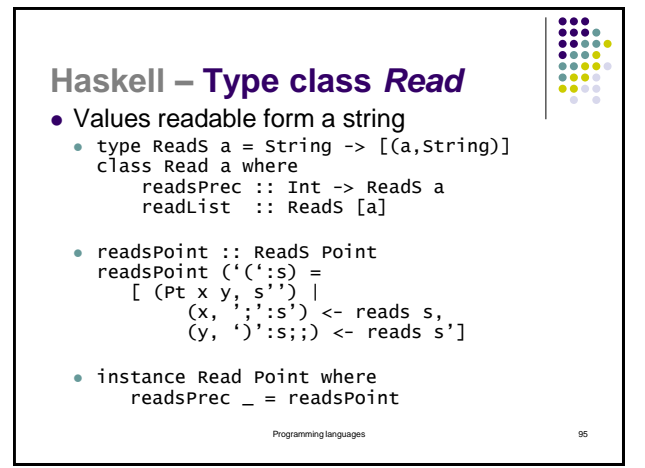

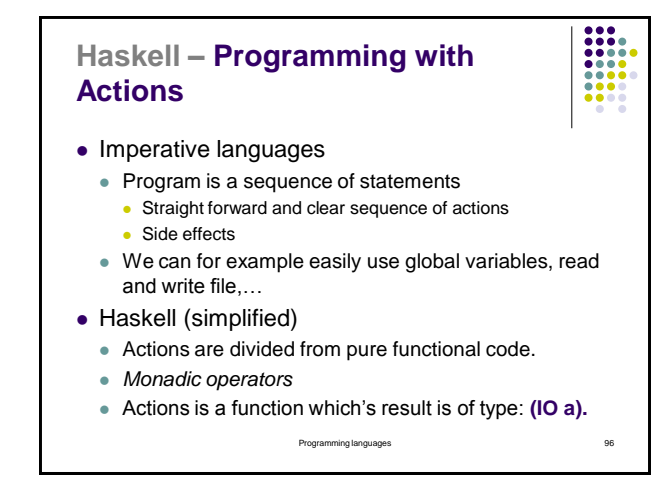

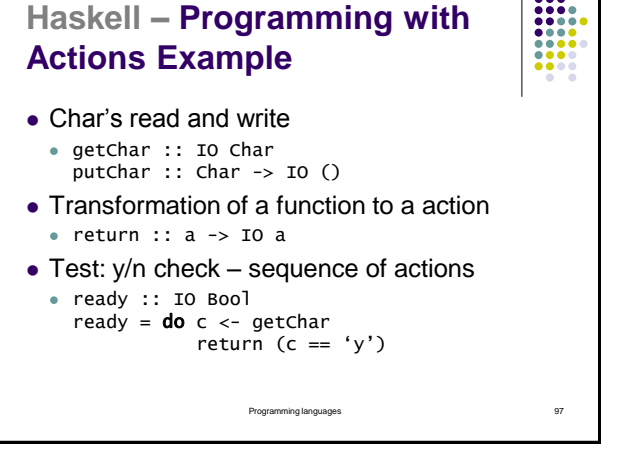

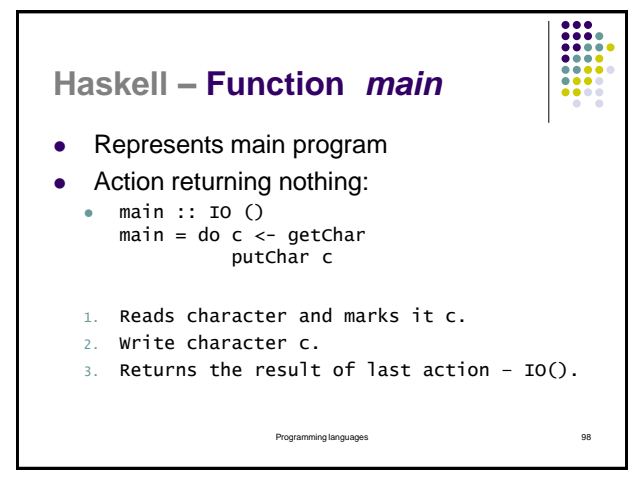

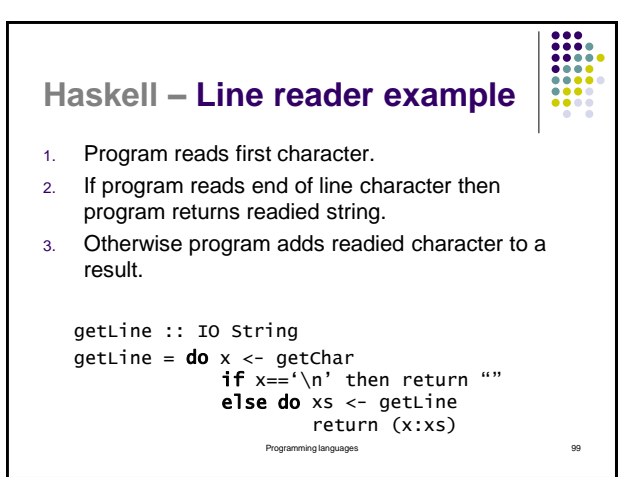

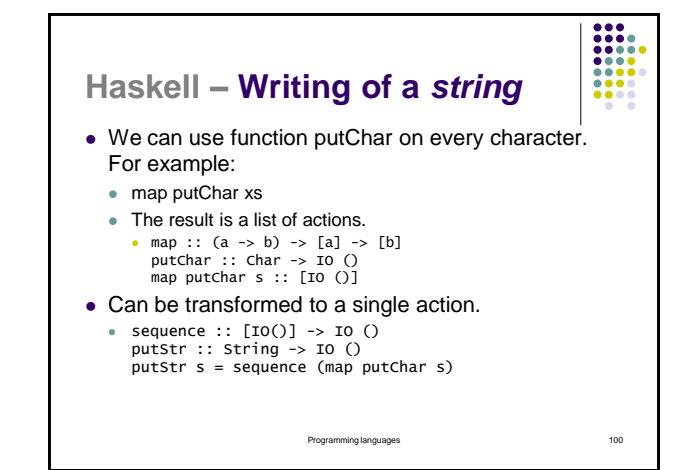

# **Haskell – Proving using mathematical induction**

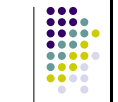

- The simplest and most common form of mathematical induction proves that a statement involving a natural number *n* holds for all values of *n*.
	- The proof consists of two steps:
	- The **basis (base case)**: showing that the statement holds when  $n = 0$ .
	- The **inductive step**: showing that *if* the statement holds for some *n*, then the statement substituted for *n*.
- Structural induction for lists.
	- a) We prove a statement for empty list  $[]$ <br>b) If a statement holds for xs, then we sho
	- If a statement holds for xs, then we show that it also holds for (x:xs).

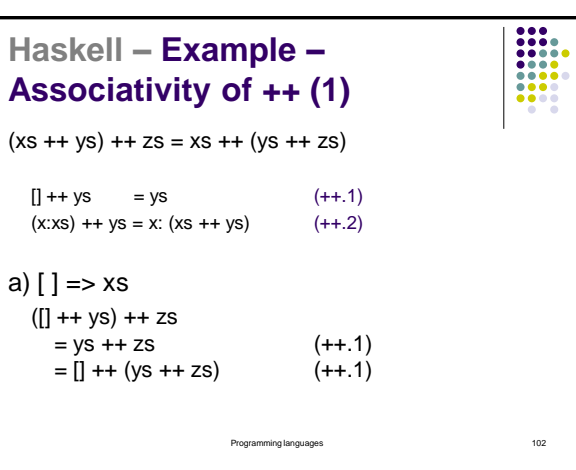

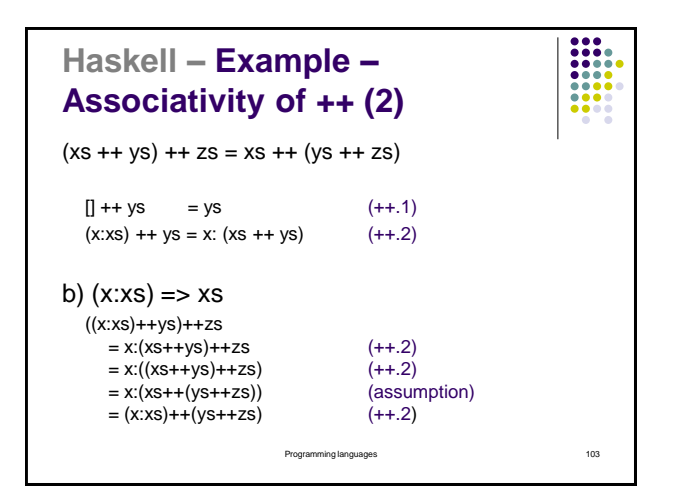

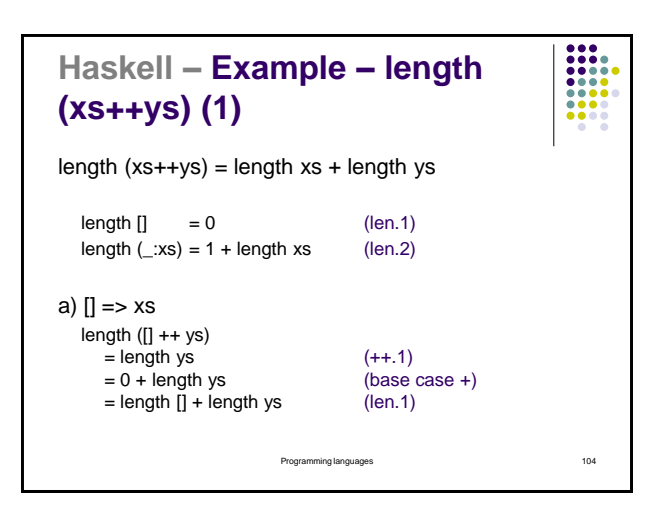

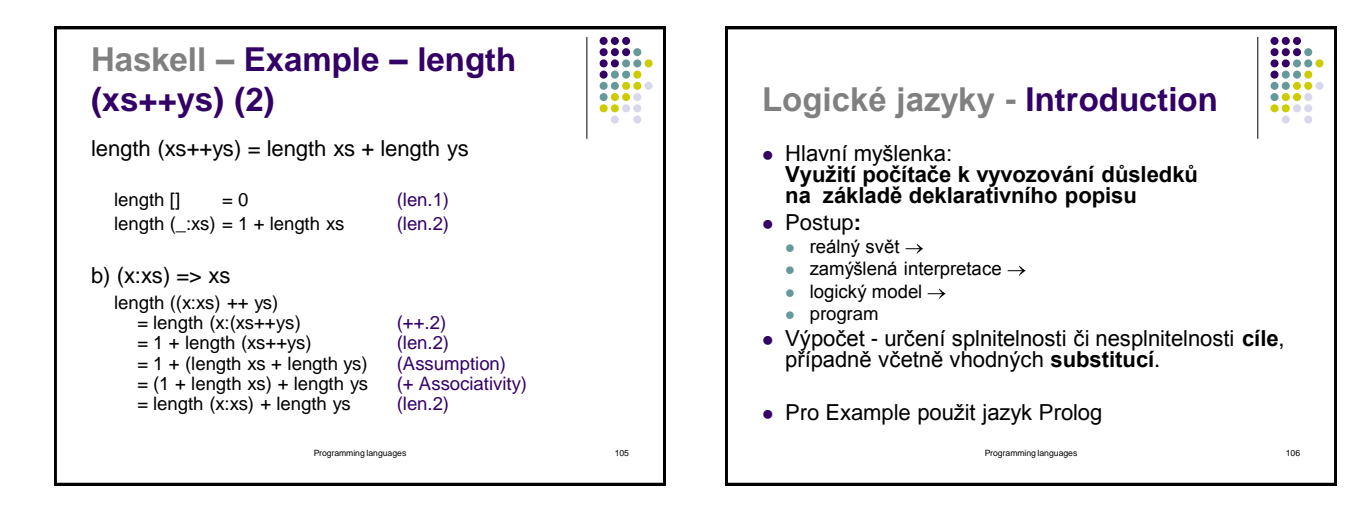

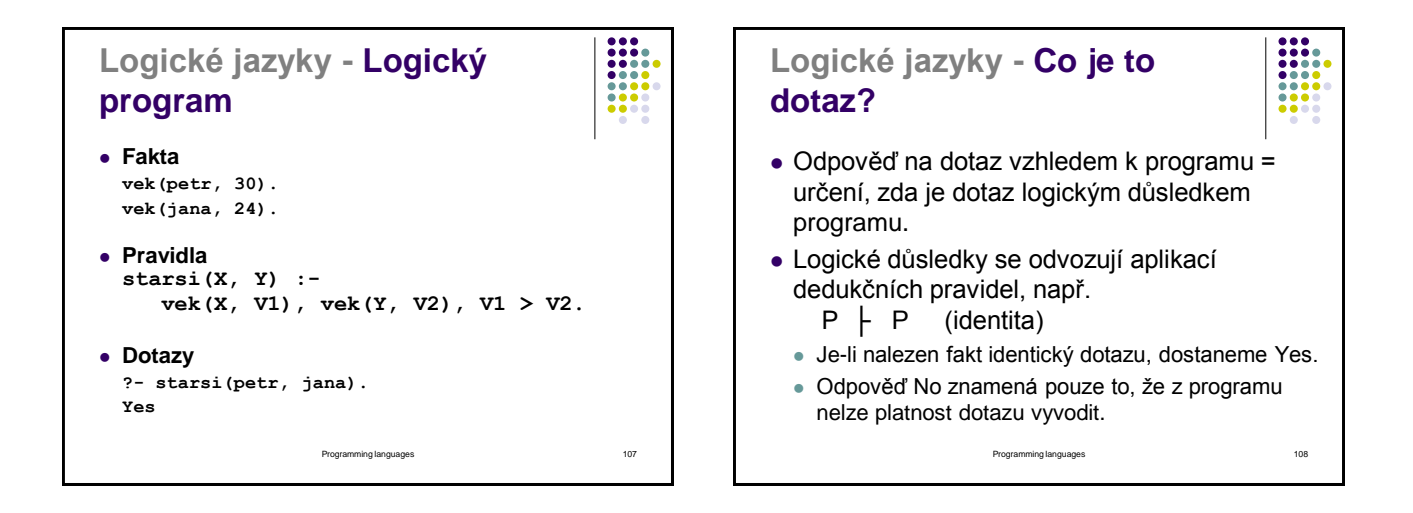

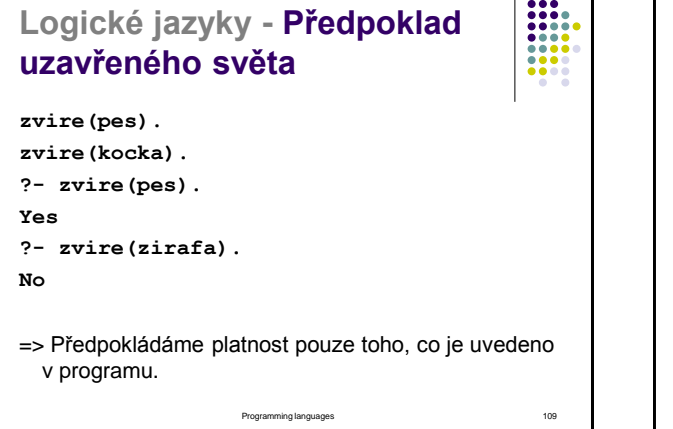

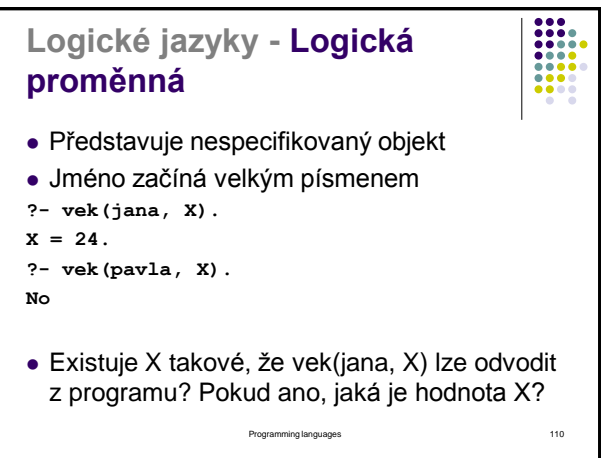

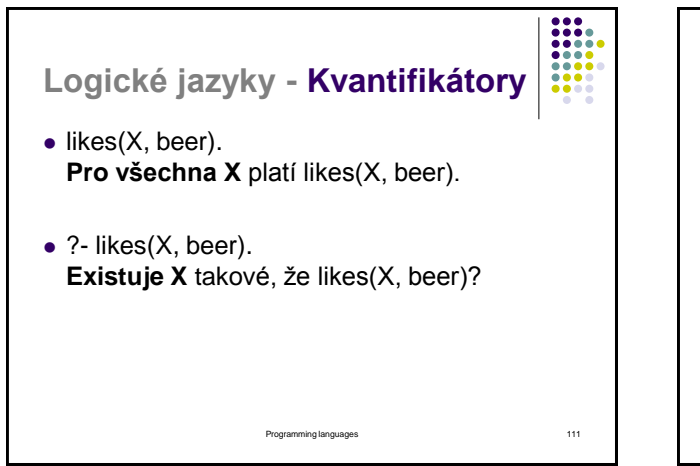

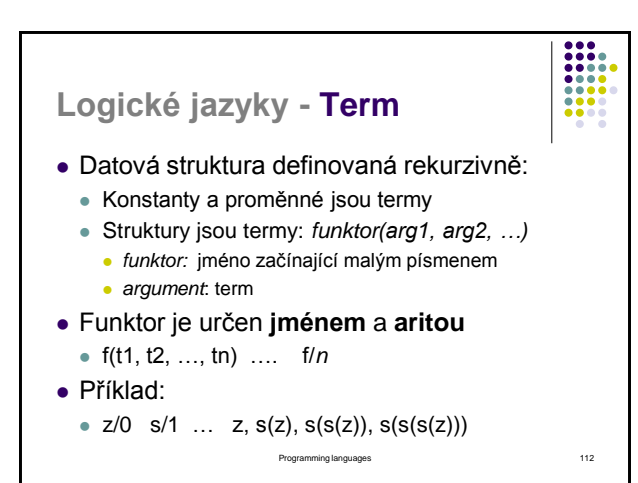

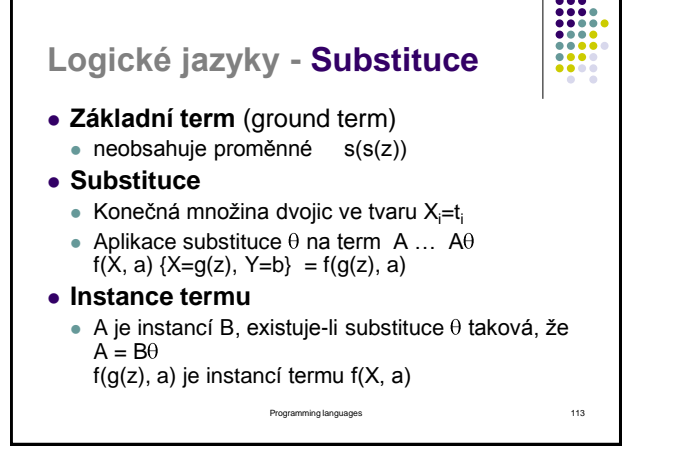

# **Logické jazyky - Konjunktivní dotazy**

 ?- zvire(pes), zvire(kocka). Yes

### **Sdílení proměnných:**

 $\bullet$  ?- vek(X, V), vek(Y, V). Existují X a Y se stejným věkem?

Programming languages 114

# Programming languages 115 **Logické jazyky - Pravidla** • A :-  $B_1, B_2, ..., B_n$ . A = **hlava** pravidla B<sub>1</sub>, B<sub>2</sub>, …, B<sub>n</sub> = **tělo** pravidla **syn(X, Y) :- otec(Y, X), muz(X). deda(X, Y) :- otec(X, Z), otec(Z, Y).** Proměnné jsou univerzálně kvantifikované. Platnost proměnných je celé pravidlo.

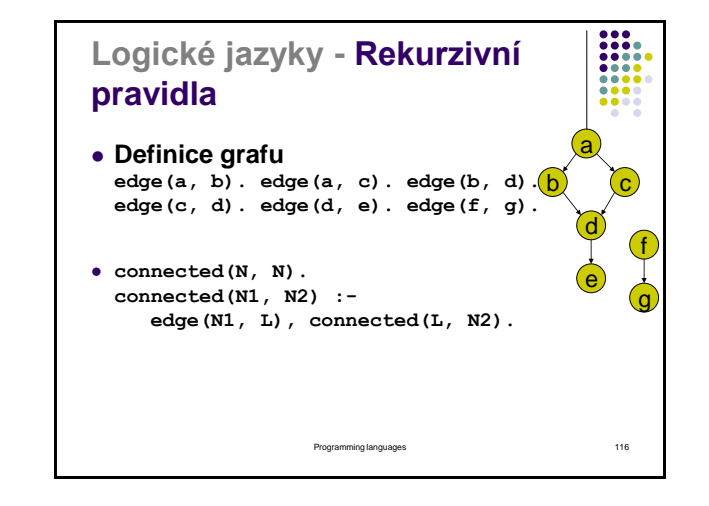

# **Skriptovací jazyky - Obsah**

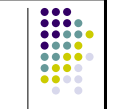

- Co jsou to skriptovací jazyky
- Výhody a nevýhody skriptovacích jazyků
- Hlavní oblasti použití
- Example jazyků: Perl, Python, Java Script
- Jazyk PHP Introduction

Programming languages 117

# **Skriptovací jazyky - Skriptovací jazyky (1)**

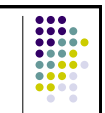

- Jazyky určené k rozšíření nebo propojení existujících aplikací a komponent
	- Uživatelem definované Function (např. editory)
	- Grafické uživatelské rozhraní (Tcl, VB)
	- Webový server (PHP) nebo klient (Java Script)
- Nepoužívají se obvykle ke složitým výpočtům nebo k práci se složitými datovými strukturami

Programming languages 118

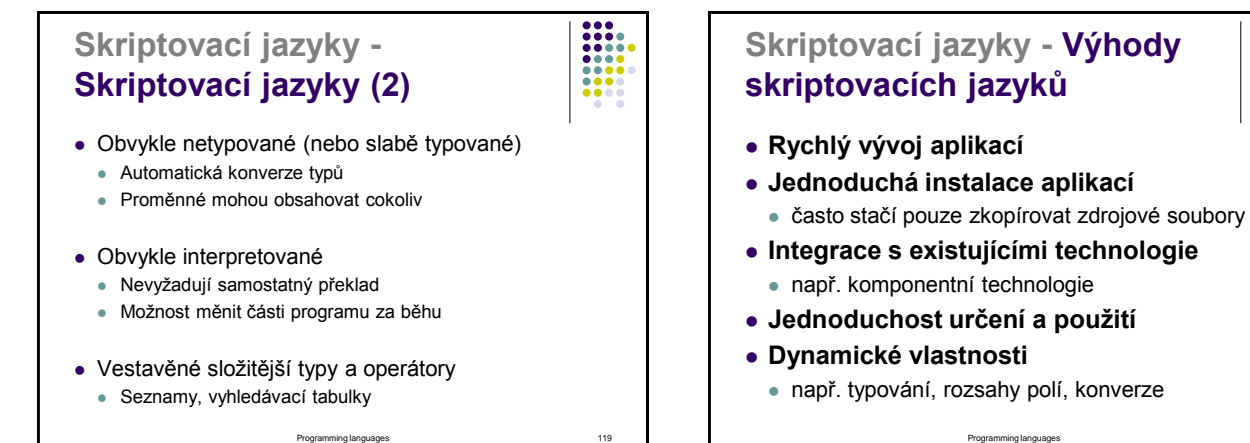

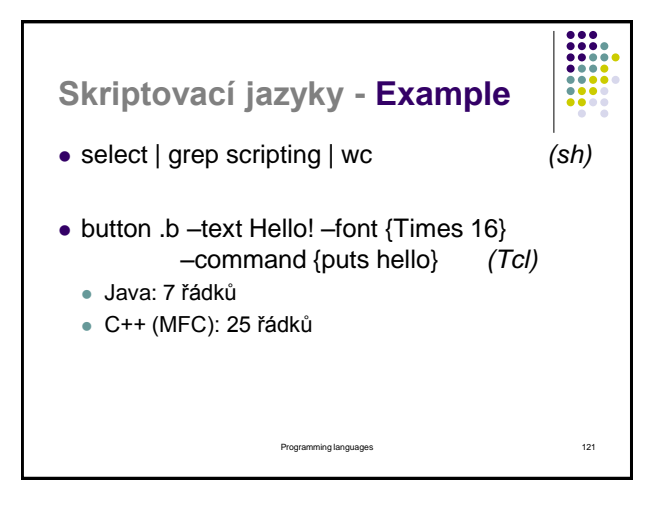

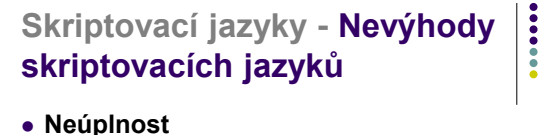

### · předpokládá se spolupráce s "normálními" jazyky

- **Nesoulad s pravidly "dobrého" návrhu** 
	- strukturování programu
	- objektově orientované programování
- **Zaměření na konkrétní oblast např. PHP pro dynamické WWW stránky**

Programming languages 122

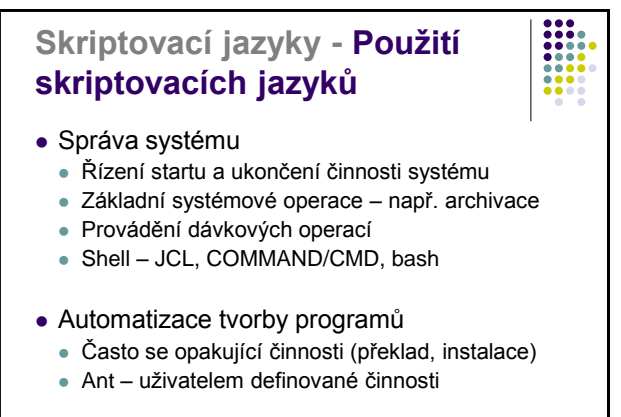

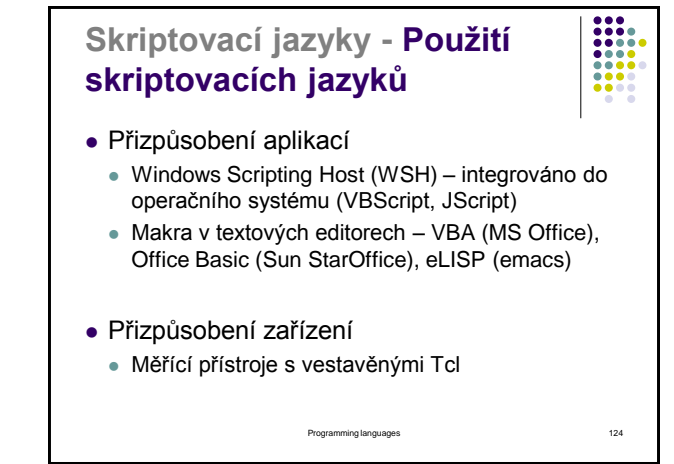

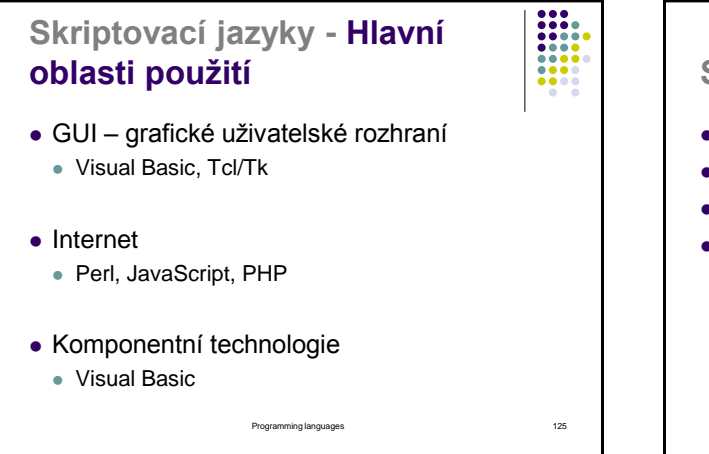

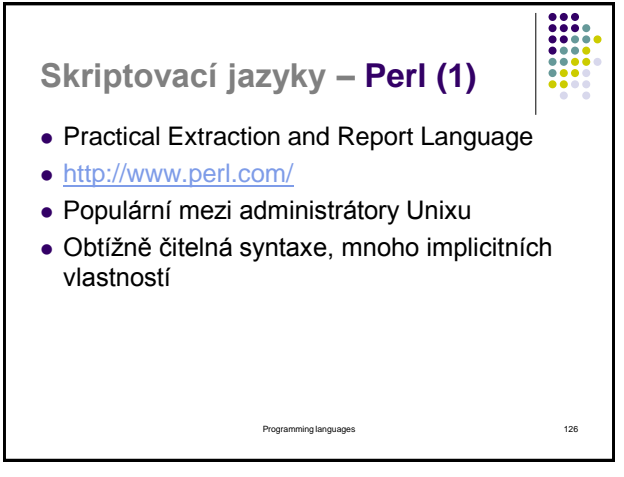

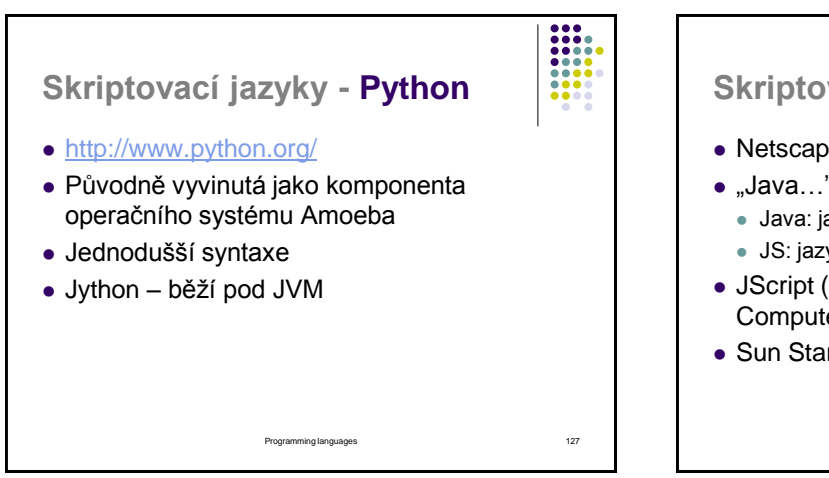

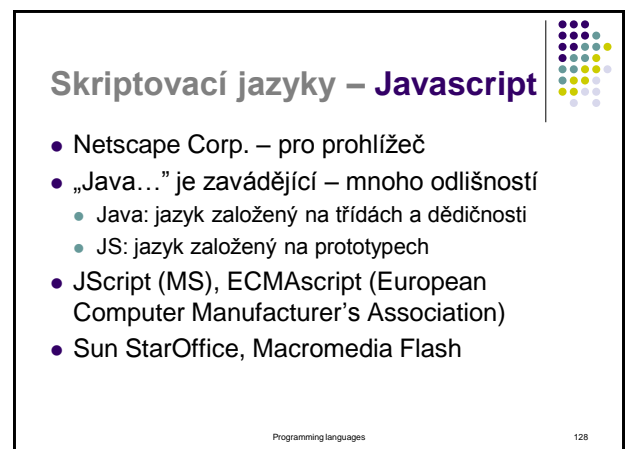

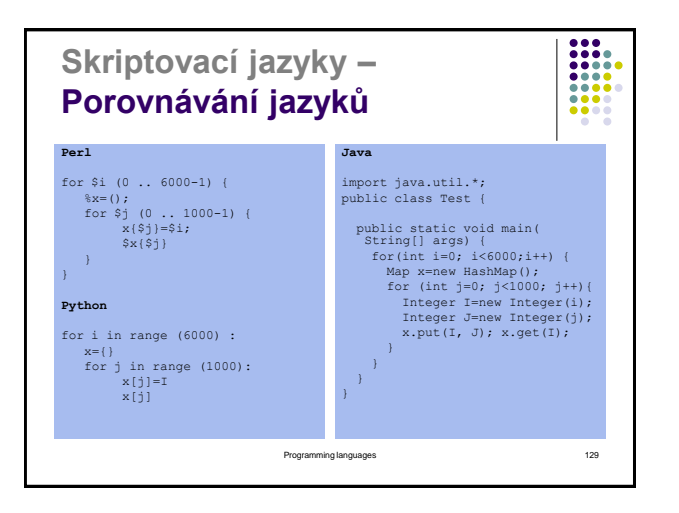

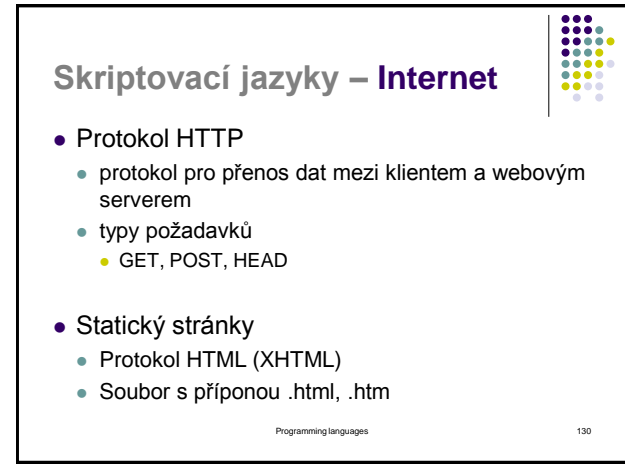

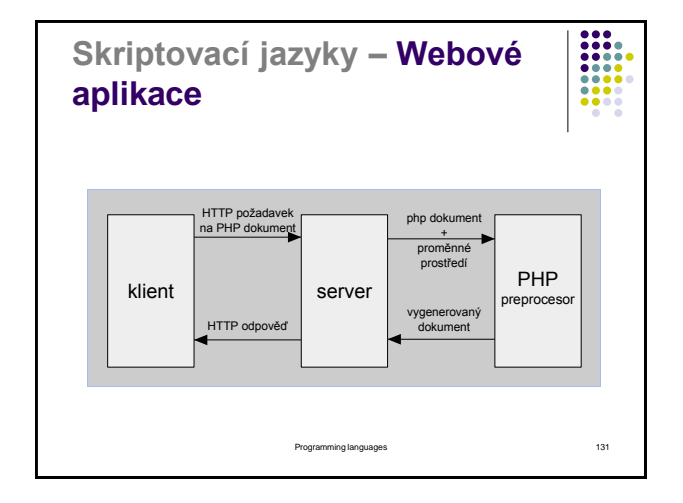

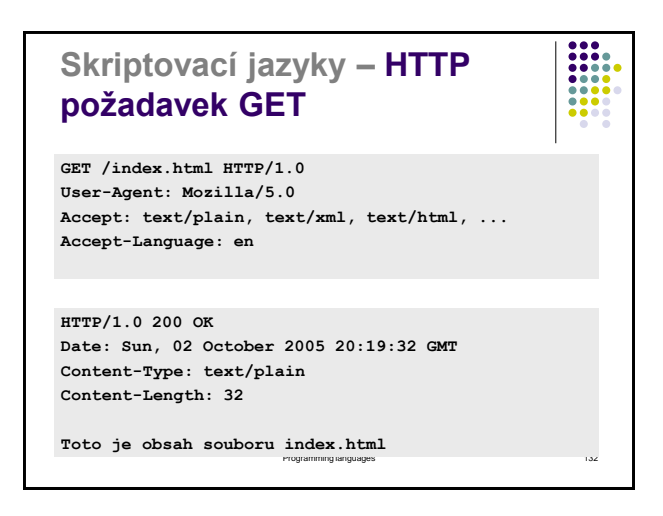

# **Skriptovací jazyky – PHP**

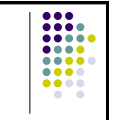

- <http://www.php.net/>
- Původně pro návrh WWW stránek (Personal Home Page)
- K dispozici zdarma pro všechny OS
- Syntaxe podobná C/C++
- Hlavní oblasti
	- Skripty na straně serveru
	- Skripty spouštěné z příkazového řádku

Programming languages 133

# **Skriptovací jazyky – PHP** Verze PHP5: kompletní objektový model Spolupráce s mnoha databázemi MySQL, PostgreSQL, ODBC, Oracle, DB2, … Přístup k dalším službám LDAP, IMAP, SNMP, NNTP, POP3, HTTP, … Napojení na jiné technologie Java, COM Silná podpora zpracování textu, regulární výrazy, XML, komprese dat, …

Programming languages 134

# **Skriptovací jazyky – PHP a Internet**

 Zdrojový text je HTML obsahující úseky programu v PHP:

<p><?php echo "ahoj";?></p> <p><? echo date("Y-m-d") ?></p>

- Skripty jsou umístěny někde v adresáři ~/public\_html/ s příponou .php (linux456)
- Je třeba zajistit, aby měl webový server právo číst soubory .php (příkaz chmod)

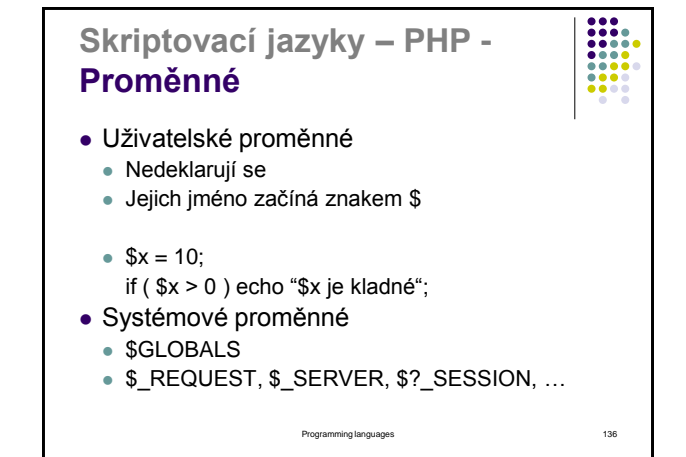

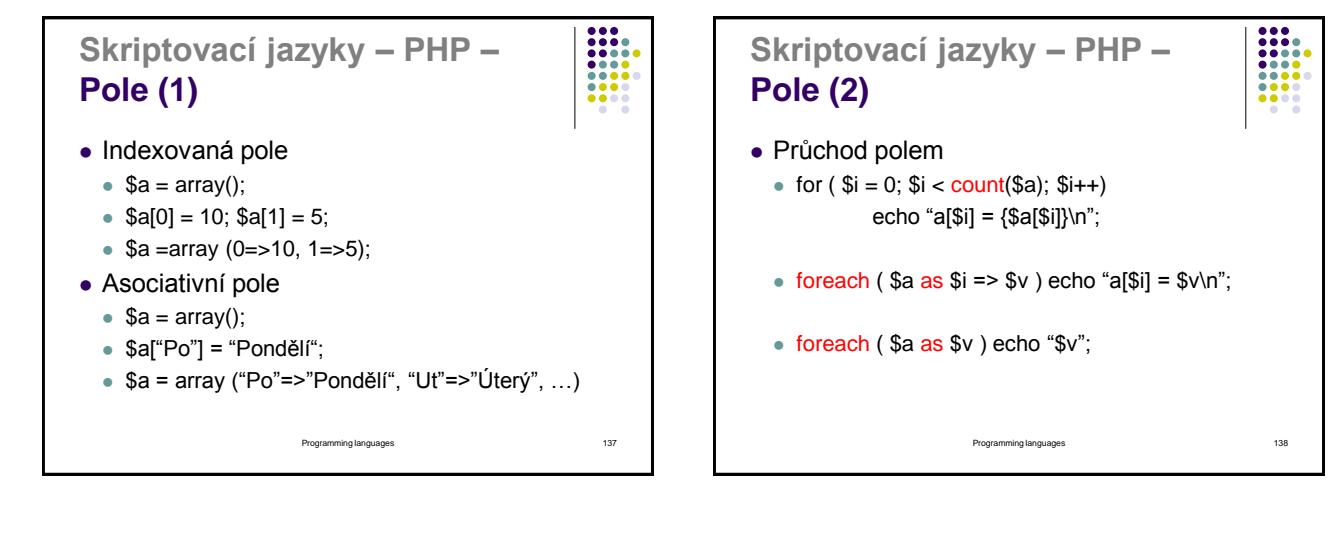

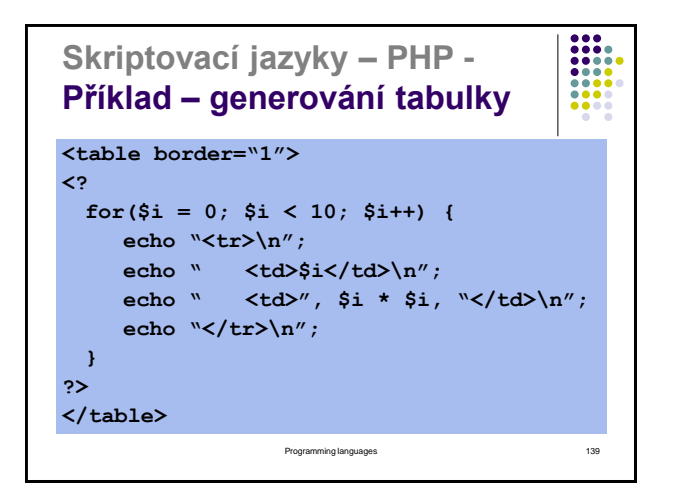

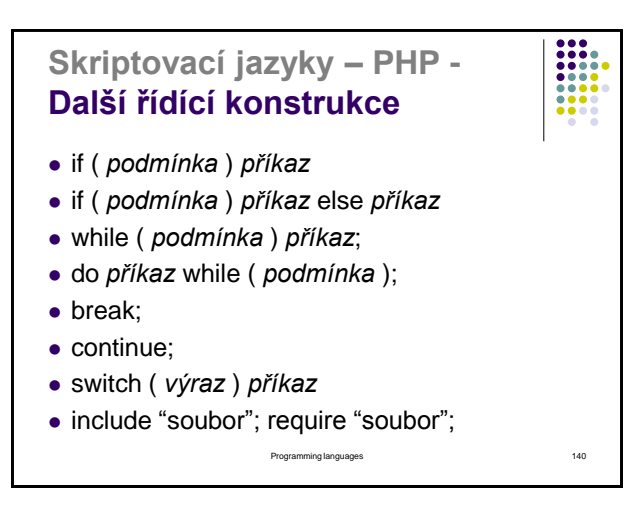

35

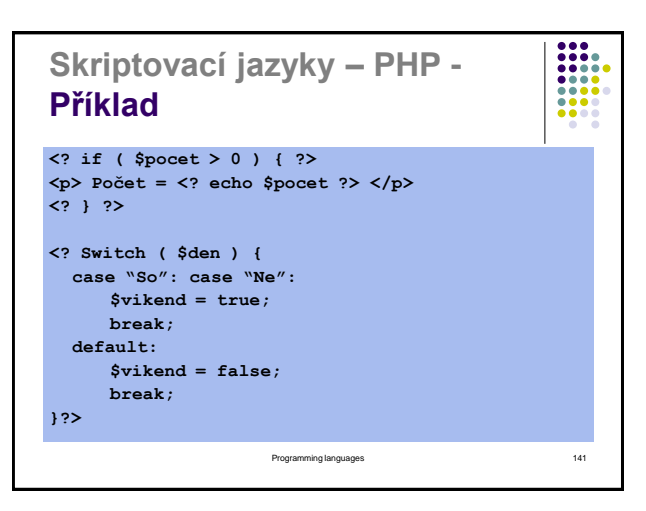

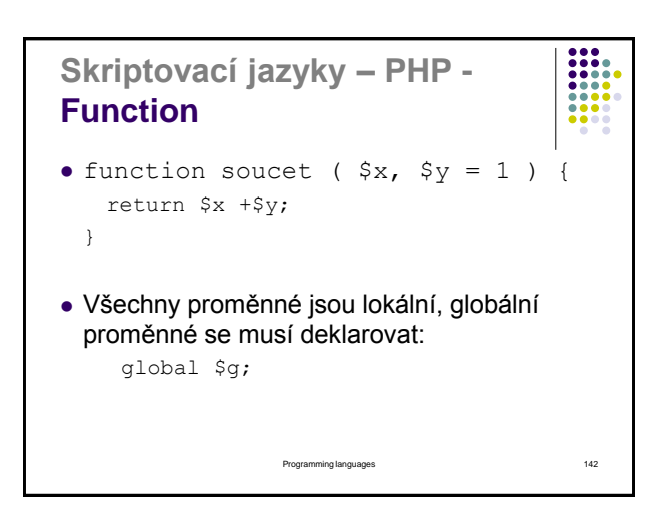

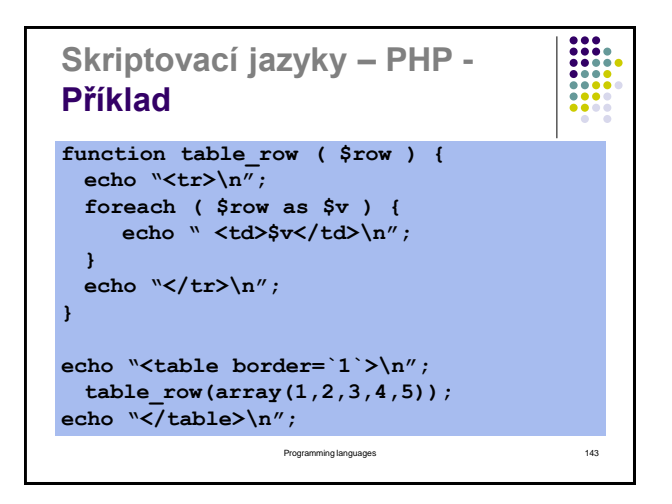

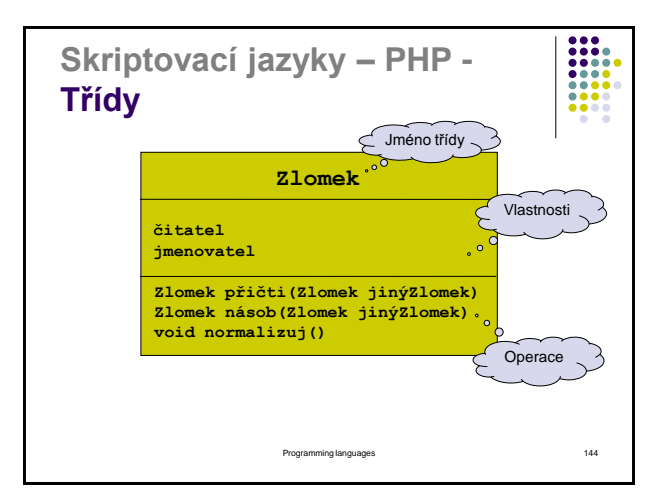

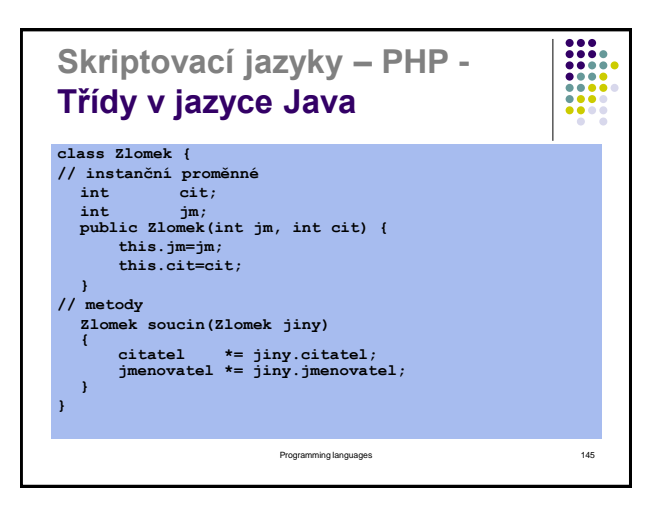

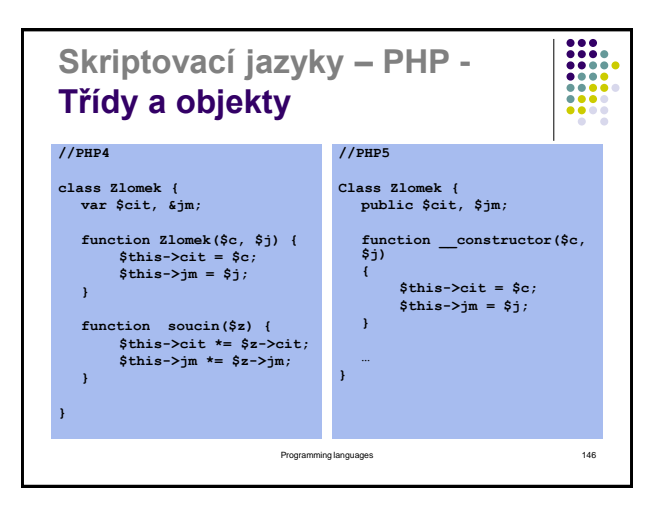

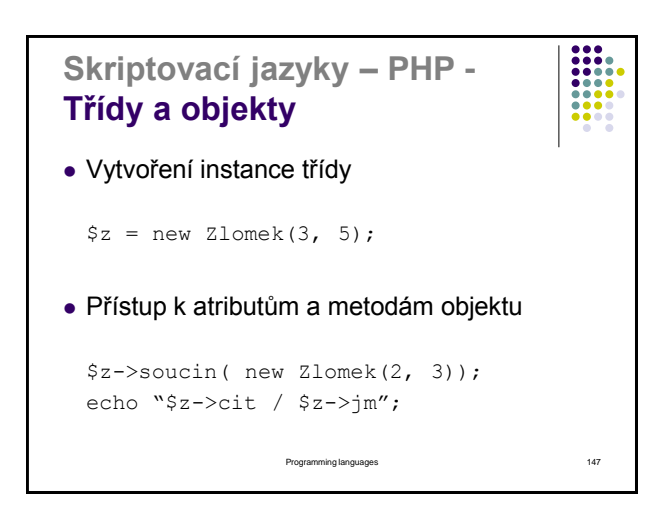

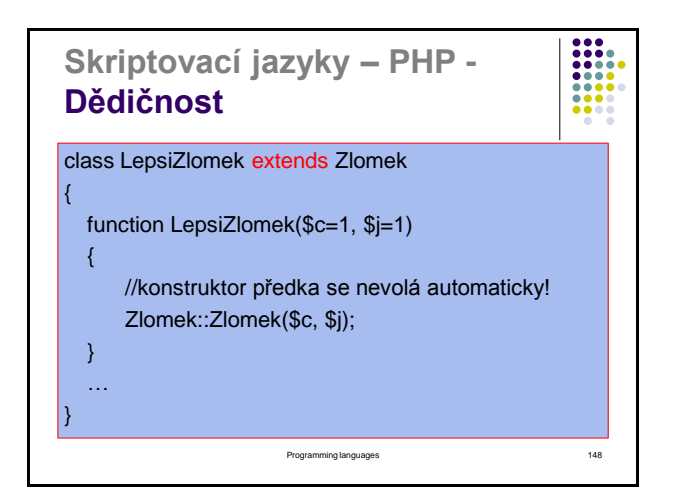

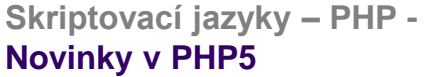

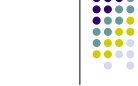

- Konstruktory a destruktory \_\_construct() \_\_destruct()
- Viditelnost atributů a metod public, protected, private
- Statické atributy a metody • public static  $$x = "abcd";$ 
	- … Třída::\$x
- Abstraktní třídy a metody, rozhraní
- Reflexe

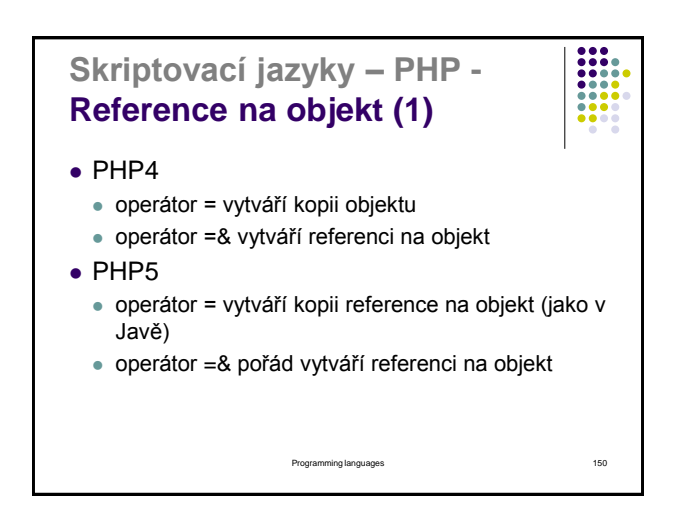

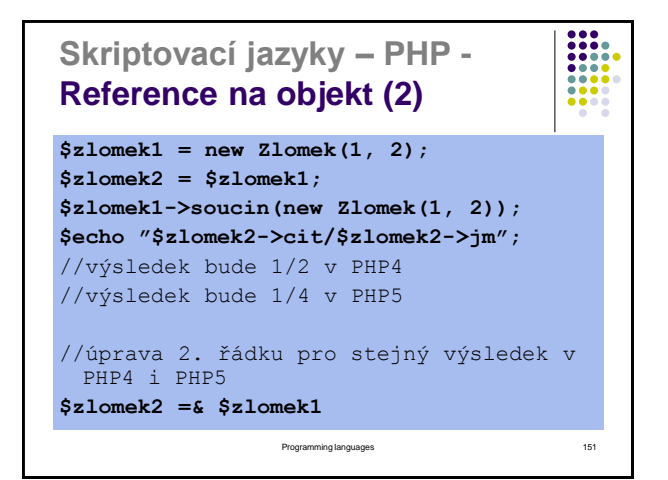

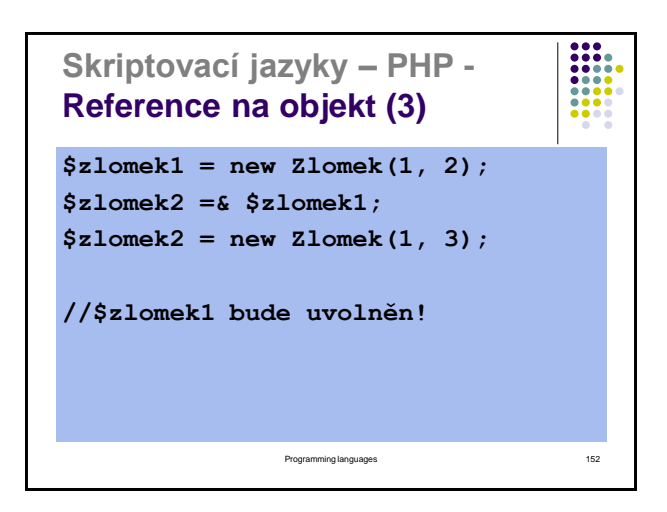

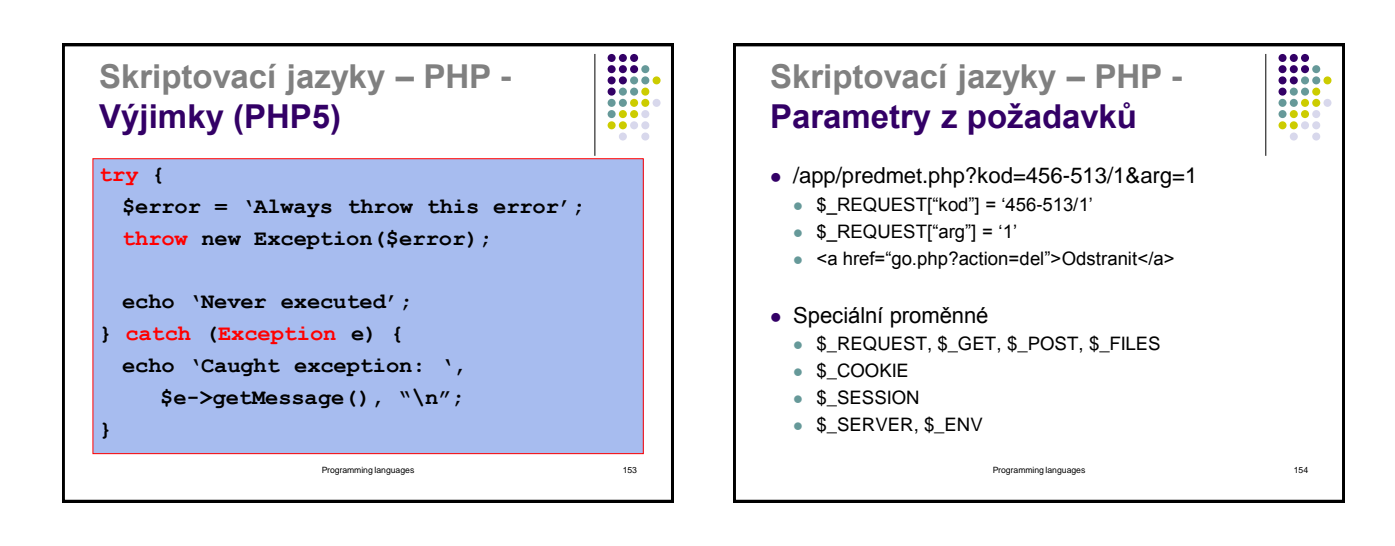

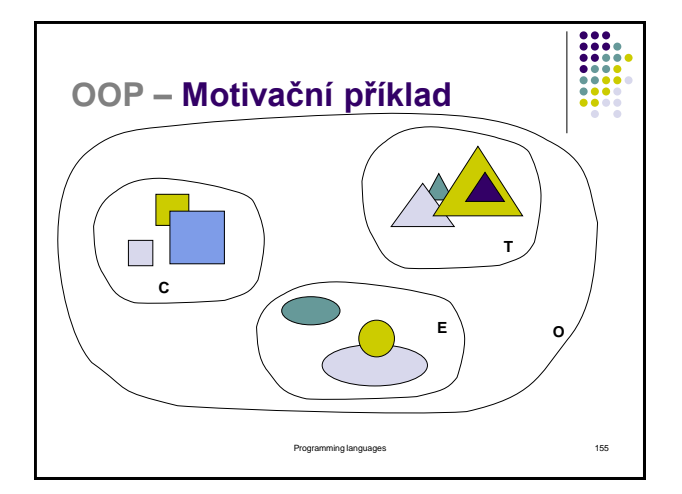

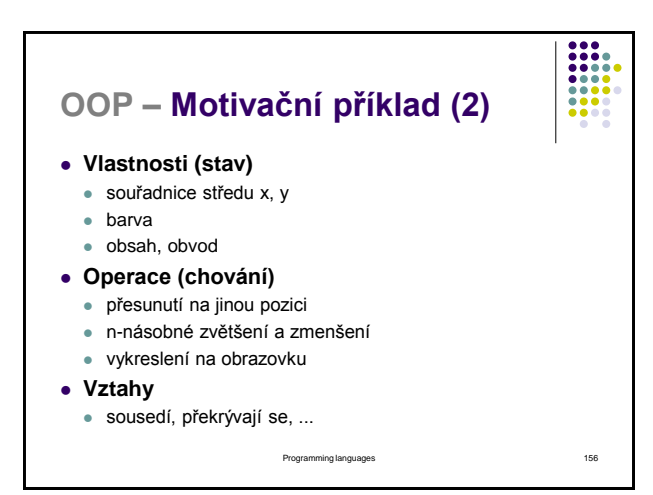

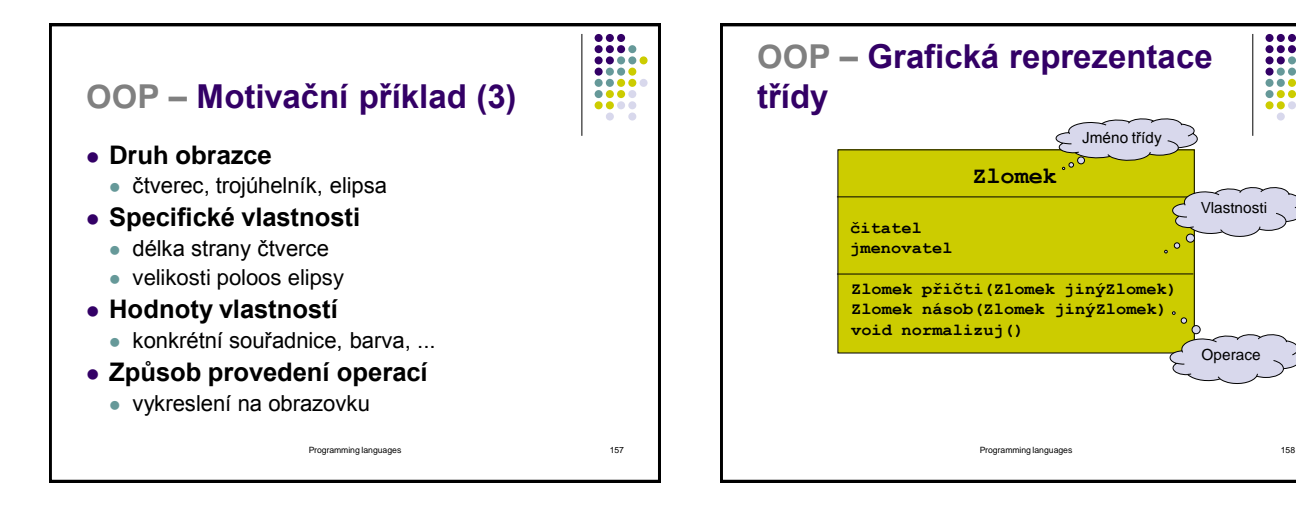

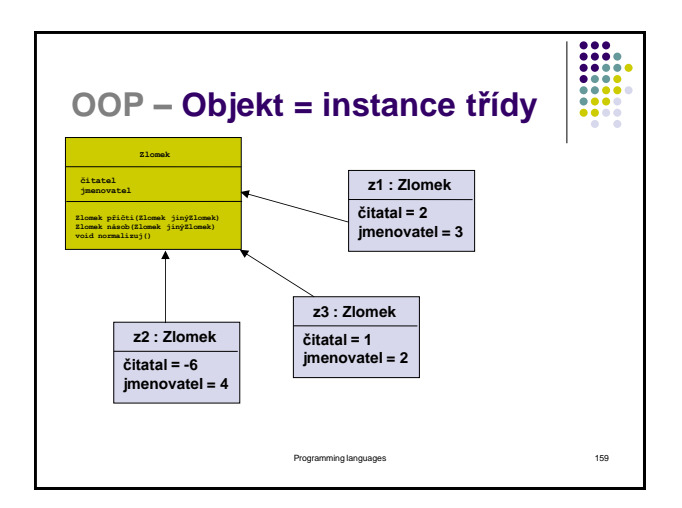

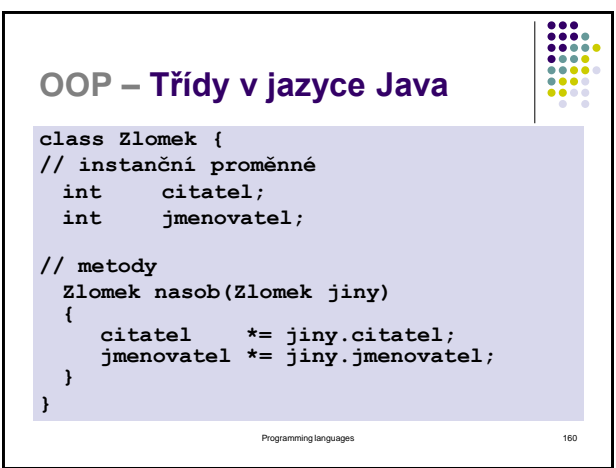

I

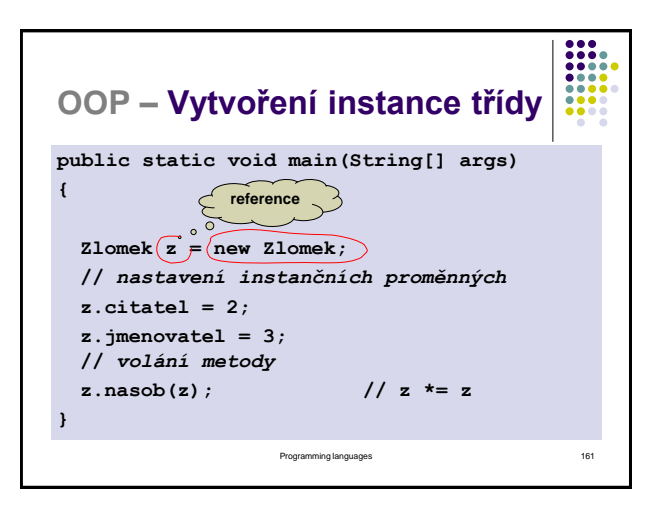

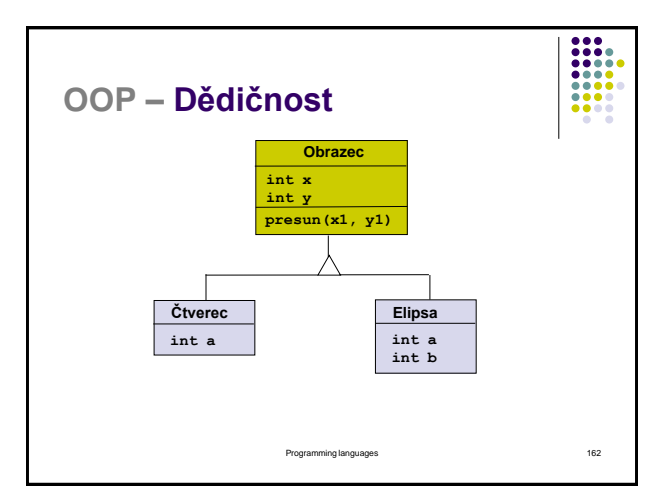

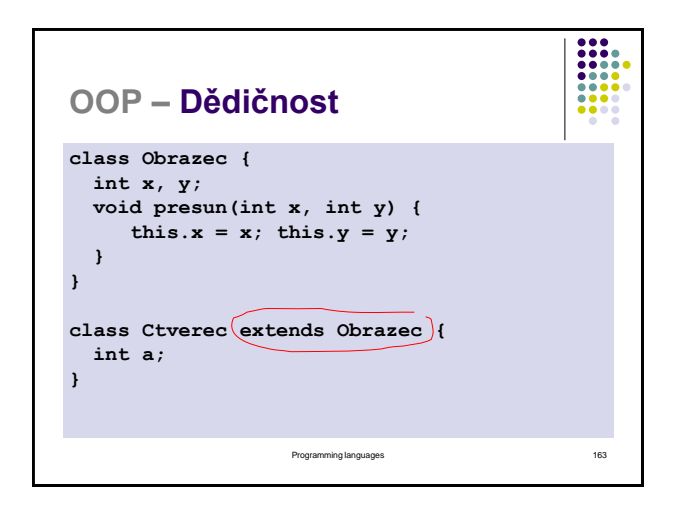

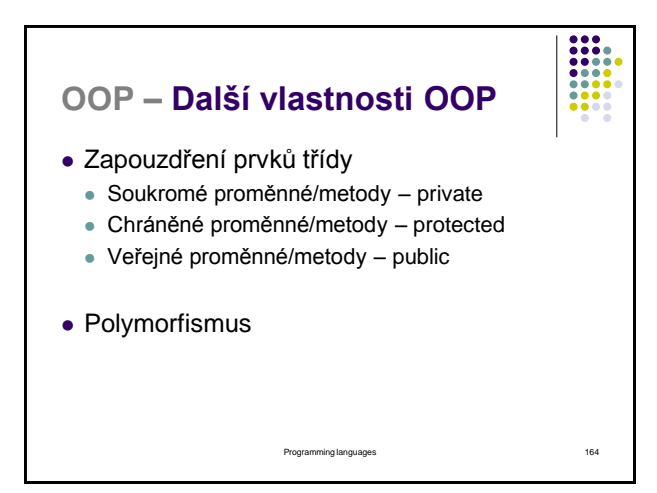

# **OOP – Smalltalk - Introduction do jazyka Smalltalk**

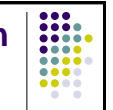

- Existují i jiné objektově orientované jazyky než Java…
- "When I invented the term 'object-oriented' I did not have C++ in mind." -- Alan Kay
- Jedním z "jiných" objektově orientovaných jazyků je jazyk Smalltalk
	- Ve skutečnosti neexistuje jazyk Smalltalk. Existuje celá řada "variant" jazyků obsahujících Smalltalk v jejich názvu.
	- Obvykle je pod pojemem Smalltalk rozuměn jazyk Smalltalk-80.

Programming languages 165

### **OOP – Smalltalk - History jazyka Smalltalk (1)** • 1968: SIMULA – první "objektově orientovaný" jazyk • 1973: Xerox Alto computer Používal Smalltalk (implementovaný v jazyce BASIC) implementoval "želví" grafiku (LOGO) · Třídy (žádná hierarchie), instance, self • 1974: Zlepšení výkonnosti • První meta-objekty 1976 Vše je objekt Hierarchie tříd, super Implementováno procházení a ladění zdrojových kódů (code browser, inspector, debugger)

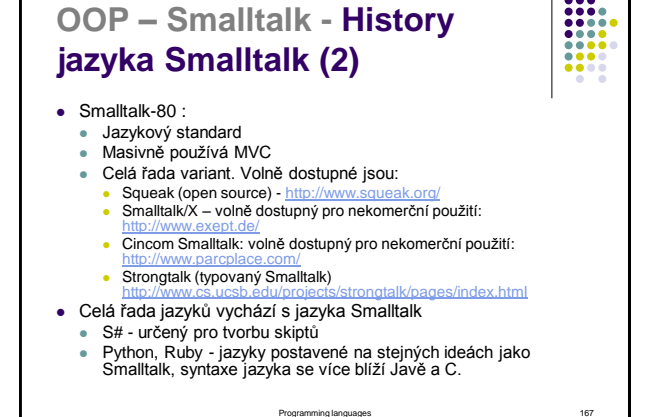

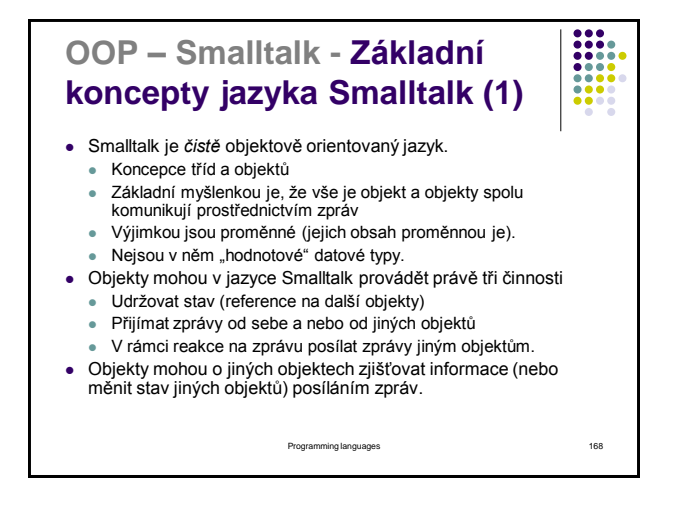

### **OOP – Smalltalk - Základní koncepty jazyka Smalltalk (2)**

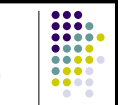

- Vše v jazyce Smalltalk je objekt.
- Každý objekt je instancí nějaké třídy. Třídy jsou také objekty.
- Každá třída je instancí nějaké *metatřídy*.
- Metatřídy jsou všechny instancí třídy Metaclass.
- Blok zdrojového kódu je taky objekt Například tělo metody – zprávy
- Výhody tohoto přístupu jsou například:
	- Dynamický typový systém
	- Striktní hierarchie tříd

Silný mechanismus reflexe

Programming languages 169

### **OOP – Smalltalk - Mechanismus reflexe (1)**

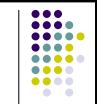

- Smaltalk-80 plně implementuje mechanismus reflexe.
- Strukturální reflexe *Třídy a metody, které definují systém jsou také objekty a jsou součástí systému, který pomáhají definovat.*
	- · Systém se chová "žívý". Nové třídy jsou zkompilovány a přidány do systému (třída *CompiledMethod*).
	- · Můžeme se ptát na "otázky" jako:
		- Jaké metody implementuje třída XY?
		- Jaké třídy jsou definované v systému?

Programming languages 170

# **OOP – Smalltalk - Mechanismus reflexe (2)** Výpočetní reflexe – schopnost pozorovat aktuální stav systému, průběh výpočtu programu. Můžeme získat odpovědi na otázky jako: Kdo poslal objektu X zprávu Y?

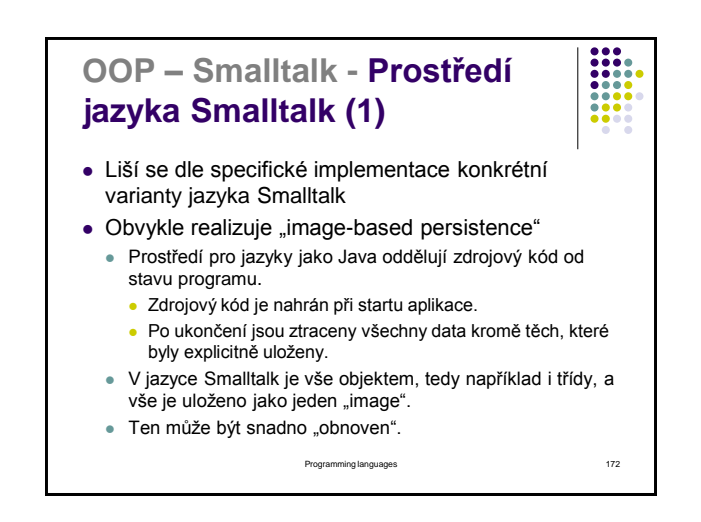

### **OOP – Smalltalk - Prostředí jazyka Smalltalk (2)**

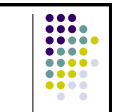

- Pro spuštění aplikace je obvykle použit virtuální stroj. Obvykle využívá JIT
	- Instalace aplikace je pak dodání "image" spolu se spustitelnou (binární) verzí virtuálního stroje.
- Vývojové prostředí je obvykle součástí prostředí. Není využíván žádný "externi" nástroj.
- Výhody
- Velmi dobré prostředky pro ladění aplikace.
- Možnost měnit chod aplikace za jejího běhu.
	- Můžeme měnit hierarchii tříd
	- Můžeme měnit vlastní IDE
	- Můžeme měnit činnost garbage collectoru • true become: false ©

Programming languages 173

# **OOP – Smalltalk – Syntaxe**

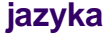

- Čistě objektové jazyky jsou ze své podstaty velmi jednoduché.
- Jazyk Smalltalk má velmi jednoduchou syntaxi.
	- Obsahuje pět klíčových slov:
	- **true**, **false**, **nil**, **self** a **super**
	- Podporuje tvorbu a zasílání zpráv.
- Obsahuje tři operátory := (přiřazení), = (rovnost), == (identita)
- · Umožňuje realizaci několika typů "literálů".
- Poznámky jsou v úvozovkách…

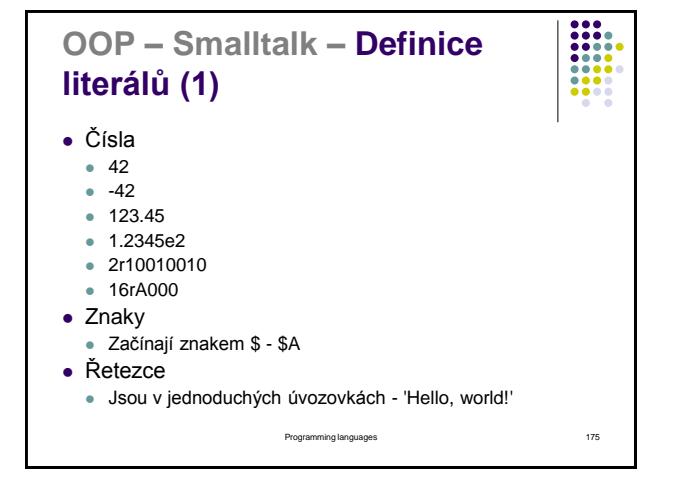

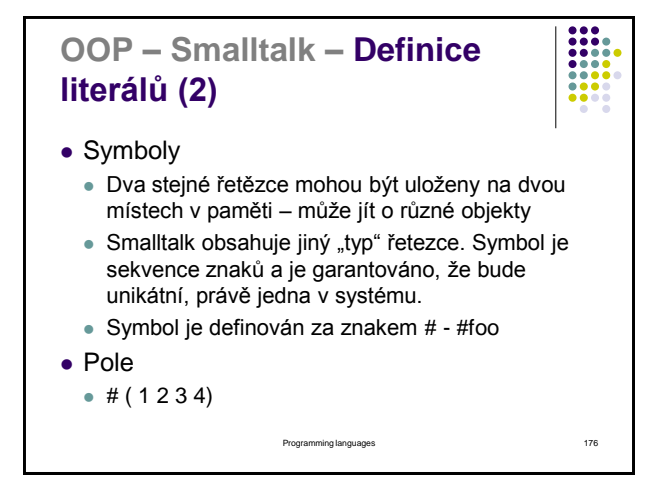

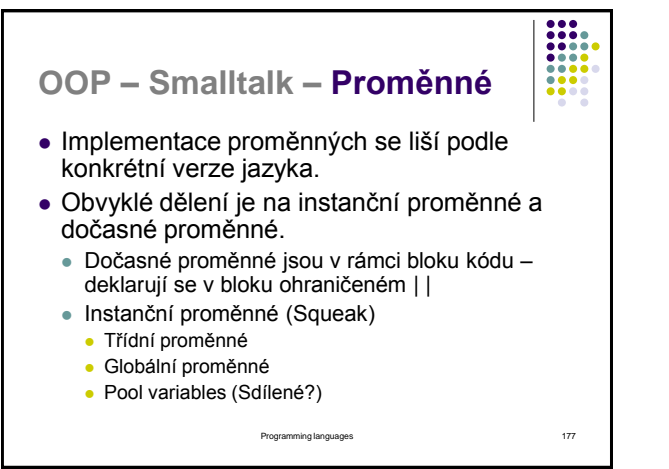

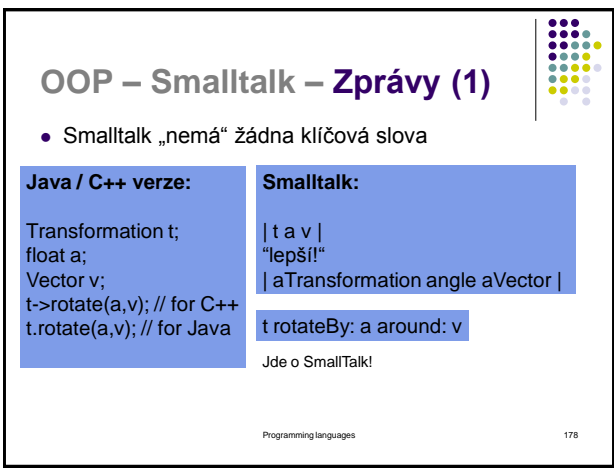

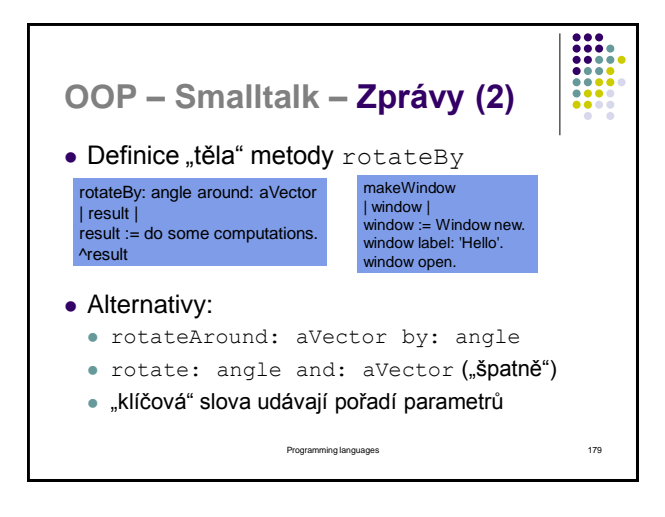

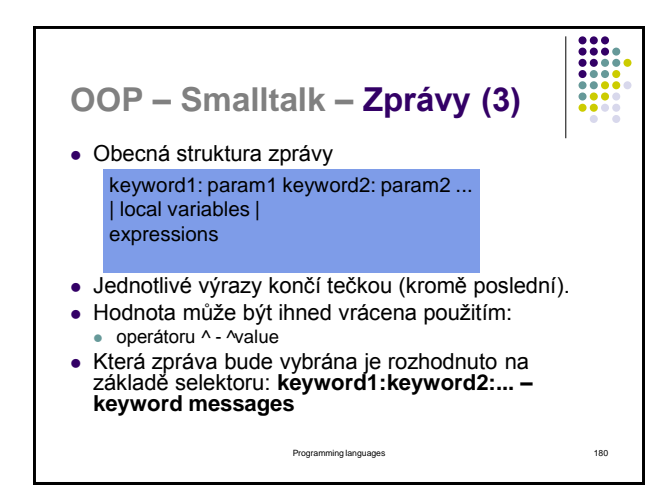

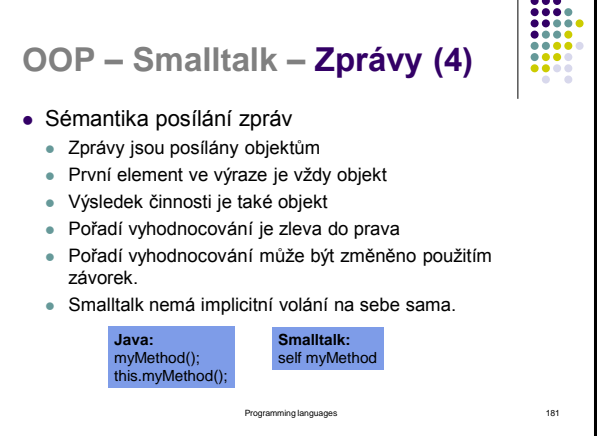

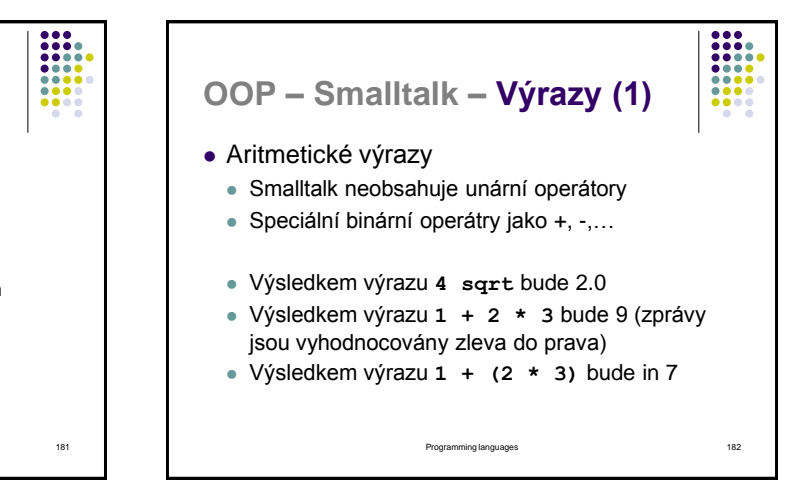

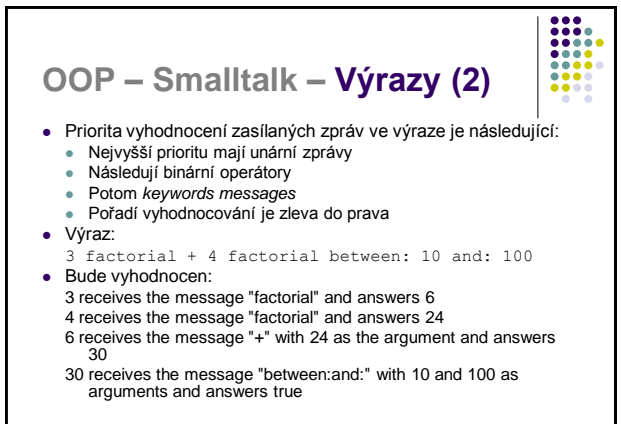

Programming languages 183

m **OOP – Smalltalk – Výrazy (3)** ■ Sekvence zpráv určená jednomu objektu může být<br>zapsána jako "kaskáda" (cascade) Místo: | p | p := Client new. p name: 'Jack'. p age: 32. p address: 'Earth, Můžeme použít: | p | p := Client new name: 'Jack'; age: '32'; address: 'Earth'Programming languages 184

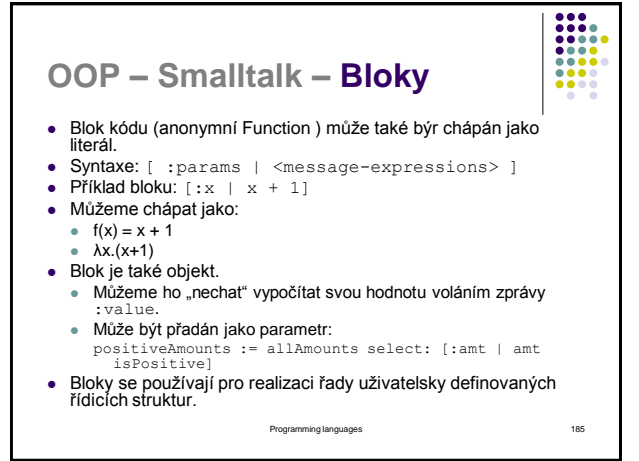

# **OOP – Smalltalk – Řídicí struktury (1)**

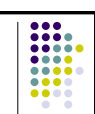

- Řídicí struktury nemají speciální syntaxi v jazyce Smalltalk.
- *Jsou realizovány prostřednictvím zpráv!*

• Například "podmínka" je realizována voláním zprávy isTrue na objekt typu Boolean. Argument (blok kódu) se provede jen tehdy, pokud je jeho hodnota true.

Programming languages 186

result  $:= a > b$ ifTrue:[ 'greater' ] ifFalse:[ 'less' ]

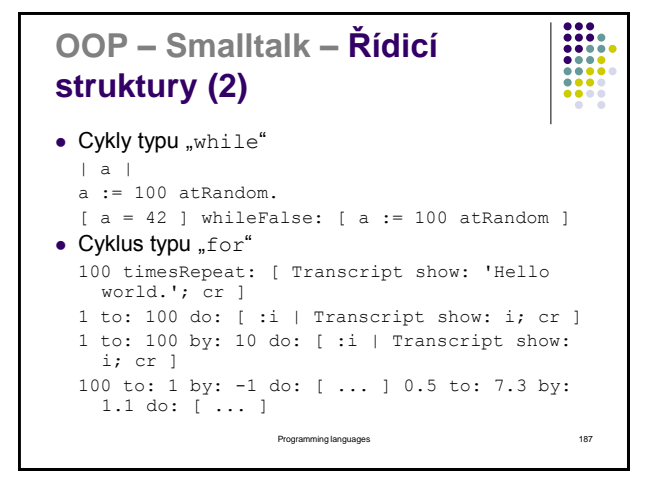

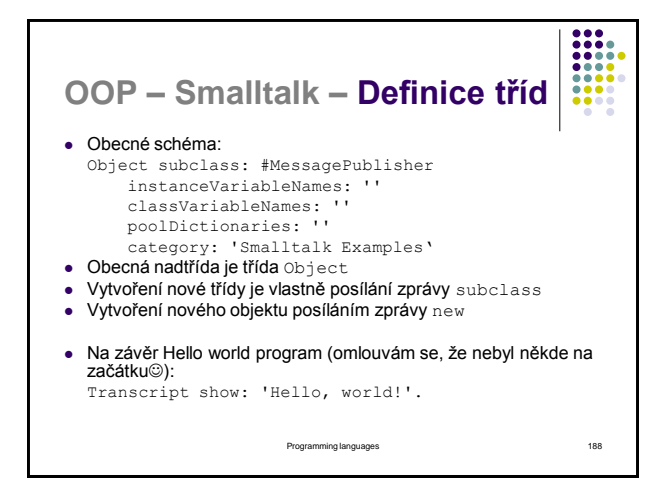

### **OOP – Self – Jazyky založené na prototypech (1)**

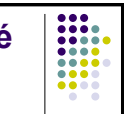

- · Dalším "stupněm" vývoje objektově orientovaných jazyků jsou jazyky založené na prototypech.
- Jako příklad těchto jazyků může být Self, Io nebo JavaScript.
- Tradiční objektově orientované jazyky obsahují:
- Třídy zobecňují vlastnosti a chování množiny objektů
- Objekty konkrétní skutečné případy, které třídy zobecňují
- Vývoj jazyků založených na prototypech byl motivován: Je těžké definovat hierarchii tříd, pokud neznáme přesné
- vlastnosti všech objektů (někdy i pokud je známe). Můžeme použít refaktorizaci, ale v principu by se nám hodil
- nějaký lepší mechanismus, jak měnit strukturu tříd.
- Jazyky založené na prototypech tento problém eliminují eliminací duality mezi instancemi objektů a třídami.

Programming languages 189

## **OOP – Self – Jazyky založené na prototypech (2)**

- V jazycích založených na prototypech nejsou objekty instancemi tříd
- Nové objekty vznikají klonováním objektů stávajících
	- Prototypy objekty, které slouží zejména jako vzor pro klonování nových objektů.
	- Pokud chceme vytvořit unikátní typ objektu s právě jednou instancí, nemusíme vytvořit dvě entity – třídu a objekt.
- Tato technika přináší výrazné zjednodušení

Programming languages 190

### Programming languages 191 **OOP – Self – Popis jazyka Self** Jazyk Self vychází z jazyka Smalltalk Základní vlastnosti: Self obsahuje pouze objekty. Objekty v jazyce self jsou kolekcí "slotů". Self nerozlišuje instanční proměnné a metody. Do každého slotu můžeme umístit nějaký objekt a tento objekt jsem schopni pak také získat. myPerson name – vrací hodnotu uloženou v objektu myPerson ve slotu pojmenovaném name. myPerson name:"Marek' – vloží do slotu novou hodnotu. Self používá bloky kódu (jako Smalltalk). Metody jsou objekty, které kromě slotů obsahují navíc i kód. Ve slotech metody jsou uloženy parametry a dočasné proměnné. Posílání zpráv je základem syntaxe jazyka Self. V principu je řada zpráv posílána implicitně na self (jako v Javě this).

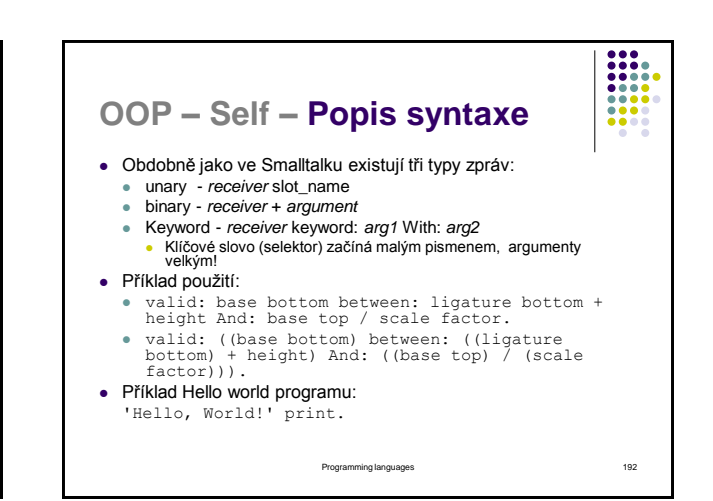

# **OOP – Self – Vytváření nových objektů (1)**

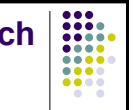

- Nové objekty v jazyce Self vznikají kopírováním labelWidget copy label: 'Hello, World!'.
	- Objekt je samostatná entita. Neexistují žádné třídy či metatřídy.
	- · Vytvořený objekt udržuje vazbu na "rodičovský" objekt.
	- Jeden slot (parent) obsahuje odkaz na rodičovský objekt a může být použit k delegování zpráv na tento objekt.
		- · Tímto způsobem je "realizována dědičnost".
		- Stejný princip lze využít k realizaci jmenných prostorů.
	- Pokud potřebujeme změnit chování objektu, můžeme přidávat či jinak modifikovat sloty.

Programming languages 193

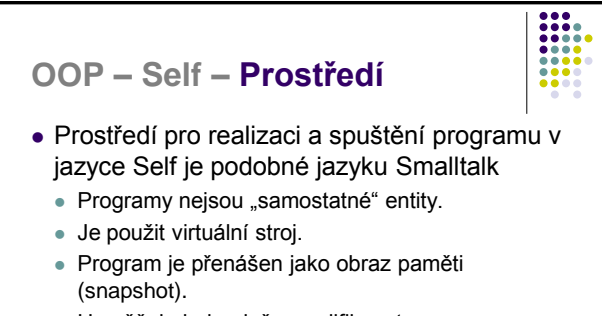

- Umožňuje jednoduše modifikovat program za běhu.
- Snadné laďění aplikace.